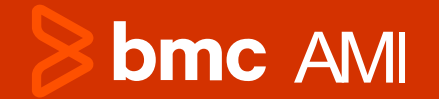

# **Sanc A<br>
Take 1<br>
Perva<br>
Encry<br>
Gary Turner<br>
IMS Solution E<br>
September 18, 2023 Take the Leap to IMS Pervasive Encryption**

Gary Turner IMS Solution Engineer

September 18, 2023

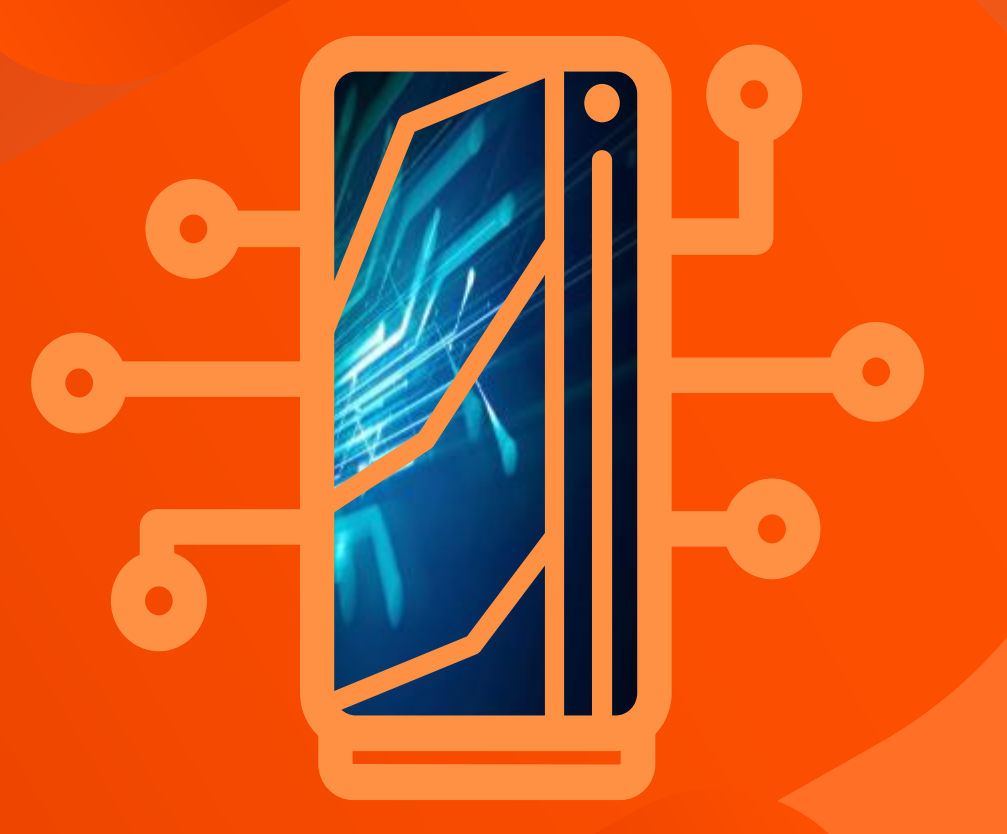

# **Several of the largest Data Breaches**

- **Yahoo (2013)**
- **First American Financial (2019)**
- **T-Mobile (2021)**
- **Marriott Hotels (2018)**

\*https://www.techopedia.com/10-biggest-data-breaches-of-all-time-and-how-to-prevent-them/2/34863

# **Top data breach stats for 2023**

- 
- 
- 
- **2023:** 612,368,642
- **Biggest data breach of 2023 so far:** Twitter (220 million breached records)
- **Biggest data breach in the UK:** JD Sports (10 million breached records)
- <ul>\n<li>Number of data breathes in July 2023: 87</li>\n<li>Breached records in July 2023: 146,290,598</li>\n<li>Number of data breathes in 2023: 694</li>\n<li>Number of breached records in 2023: 612,368,642</li>\n<li>Biggest data breach of 2023 so far: Twitter (220 million breeded records)</li>\n<li>Biggest data breach in the UK: JD Sports (1C million breeded records)</li>\n<li>Most breeded sectors: Healthcare (199), education (119), public (88)</li>\n<li>http://www.tigoverance.comuk/blog/list-of-data-bracches-and-cyber attacks-in-202</li>\n<li • **Most breached sectors:** Healthcare (199), education (119), public (88)

\*https://www.itgovernance.co.uk/blog/list -of -data -breaches -and -cyber -attacks -in -2023

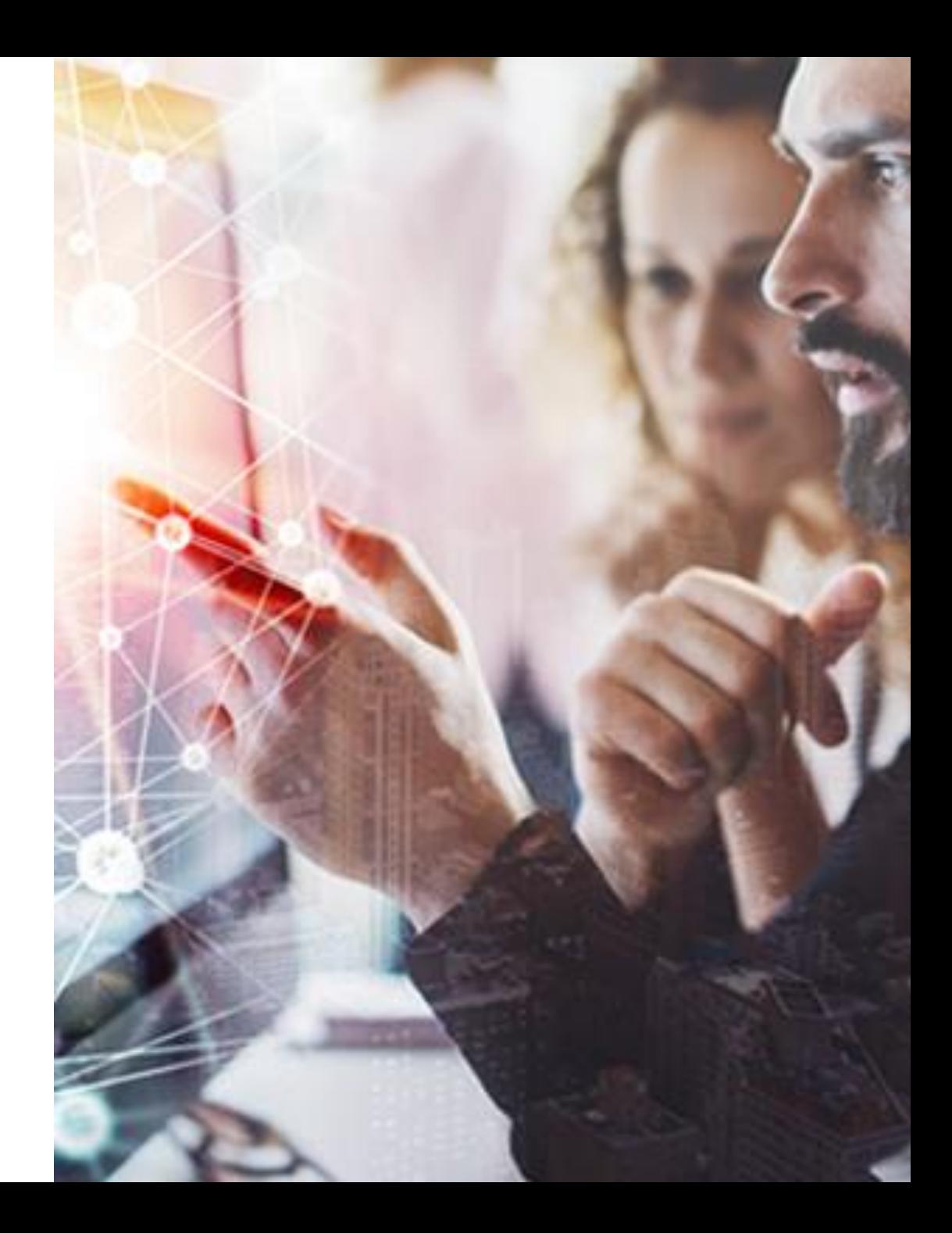

# **Remember this guy?**

- **Eric Snowden**
- **Contractor for National Security Agency**
- **Released millions of classified documents**
- **Most significant data leak in U.S. history**

### **Not All Threats are from the OUTSIDE!!**

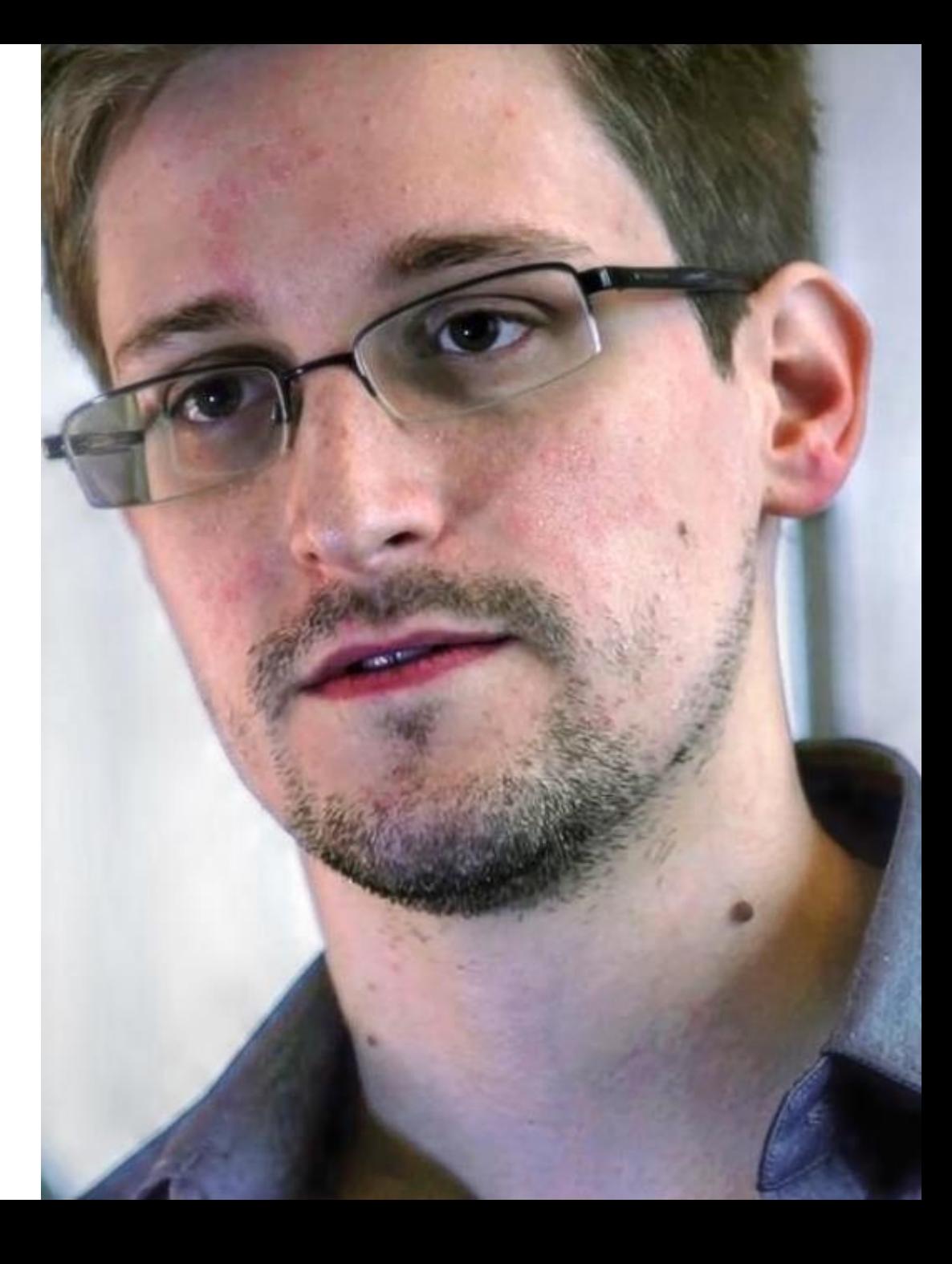

### **No where to hide anymore!**

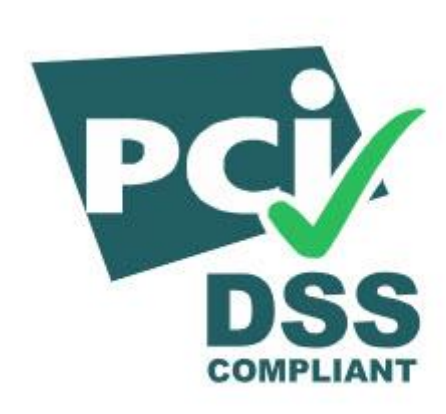

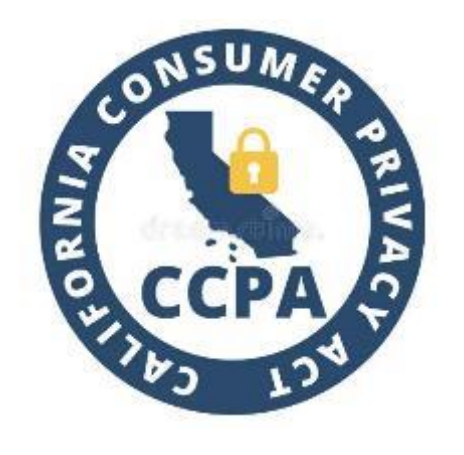

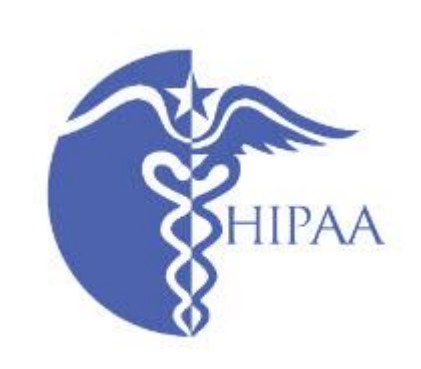

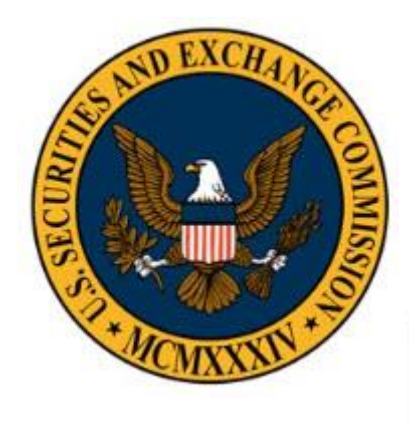

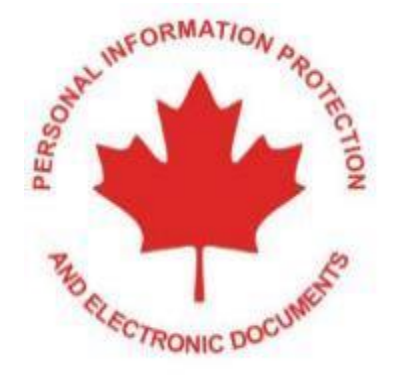

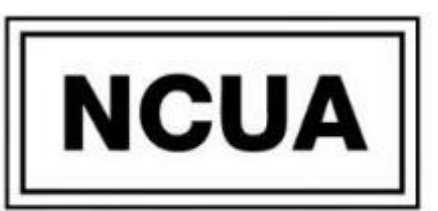

Federally Insured by NCUA

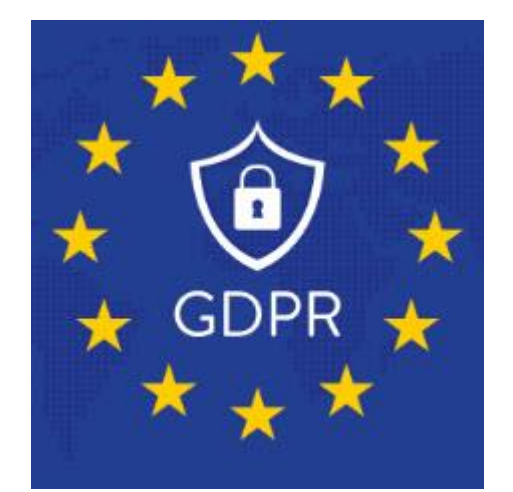

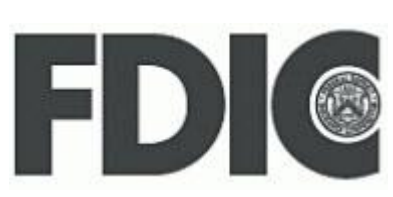

**FERPA Family Educational** Rights & Privacy Act

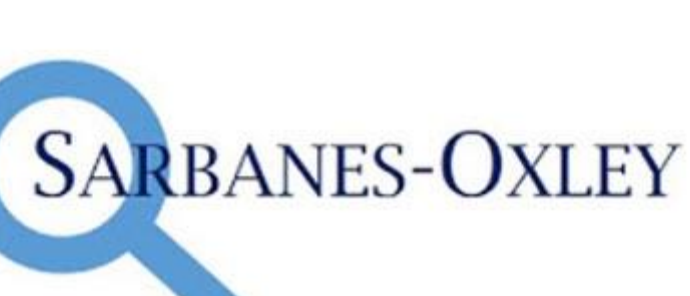

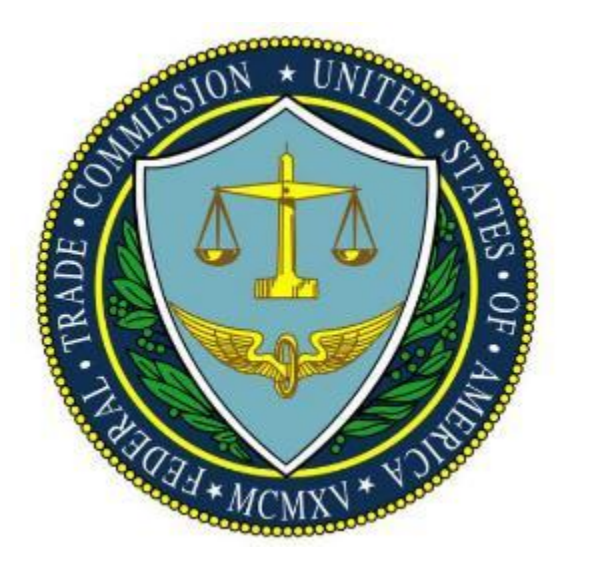

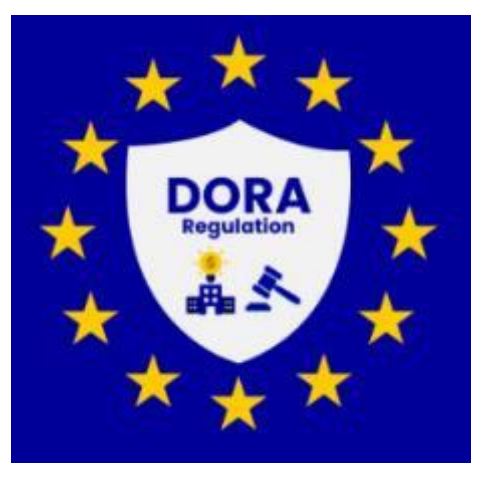

# **IMS data sets that support z/OS encryption**

- **VSAM (HALDB, non-HALDB)**
- **OSAM**
- **Fast Path DEDB area data sets (ADS)**
- **GSAM**
- **Online log data sets (OLDS)**
- **Batch log data sets**
- **SLDS**
- **RLDS**
- **Change Accum data sets**
- **Image copy data sets**
- **RECON data sets**
- **Write-ahead data sets (WADS)**
- **IMS external trace data sets**
- **z/OS log stream offload and staging data sets**
- **IMS Connect Recorder data sets**
- **CQS SRDS data sets**

# **Data set encryption support for IMS**

- **Available in z/OS 2.3 and later**
- **z/OS 2.2 after APAR OA50569**
- **IBM Enterprise z196 or later**
- **Crypto Express3 Coprocessor or later**

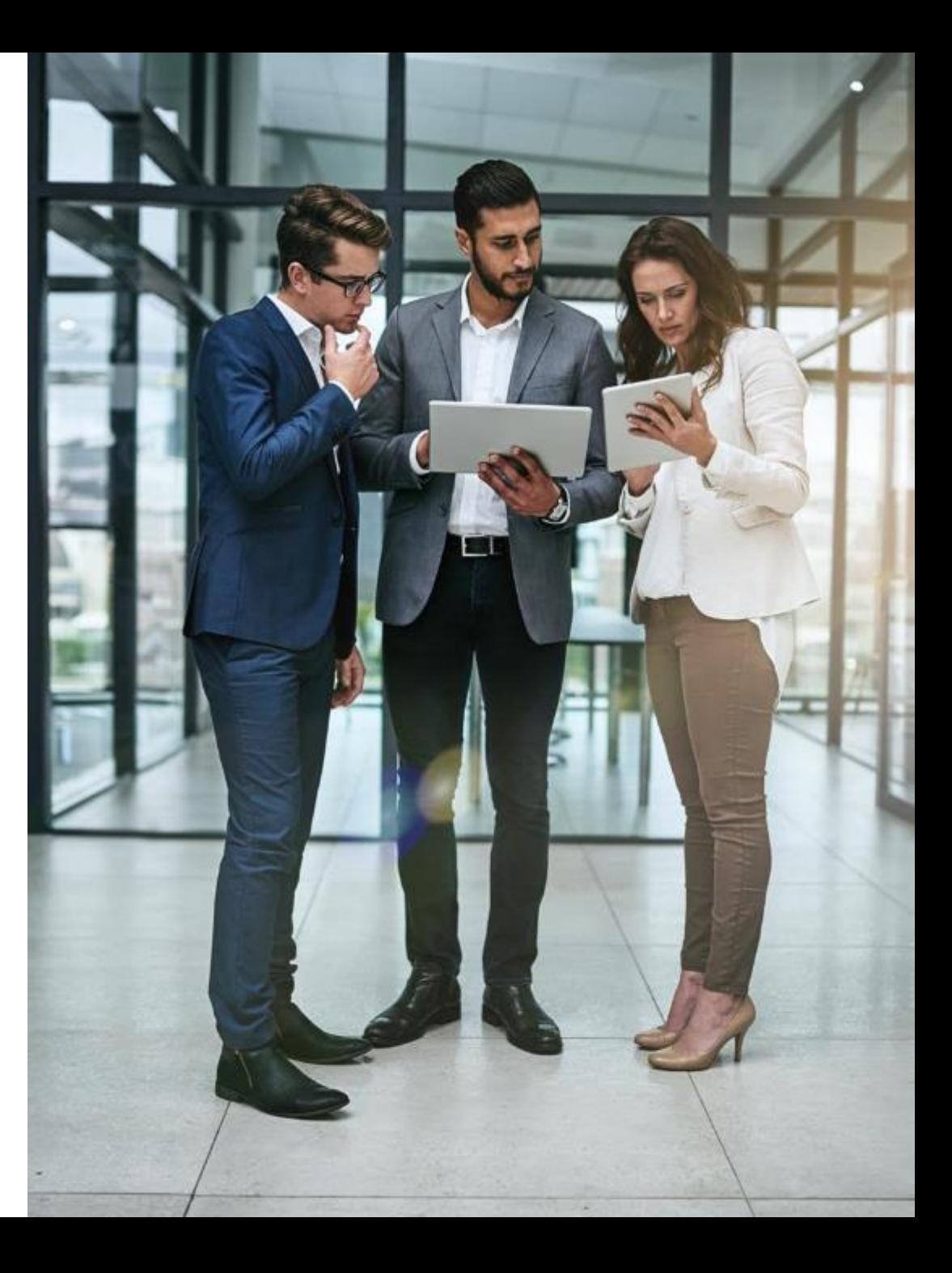

# **Creating an encrypted data set**

- **Define a Key label**
- **SMS-managed extended format data set**
- **Must be assigned to data set**
	- **JCL allocation – DSKEYLBL parameter**
	- **IDCAMS DEFINE – KEYLABEL parameter**
	- **DATACLAS with associated key label**

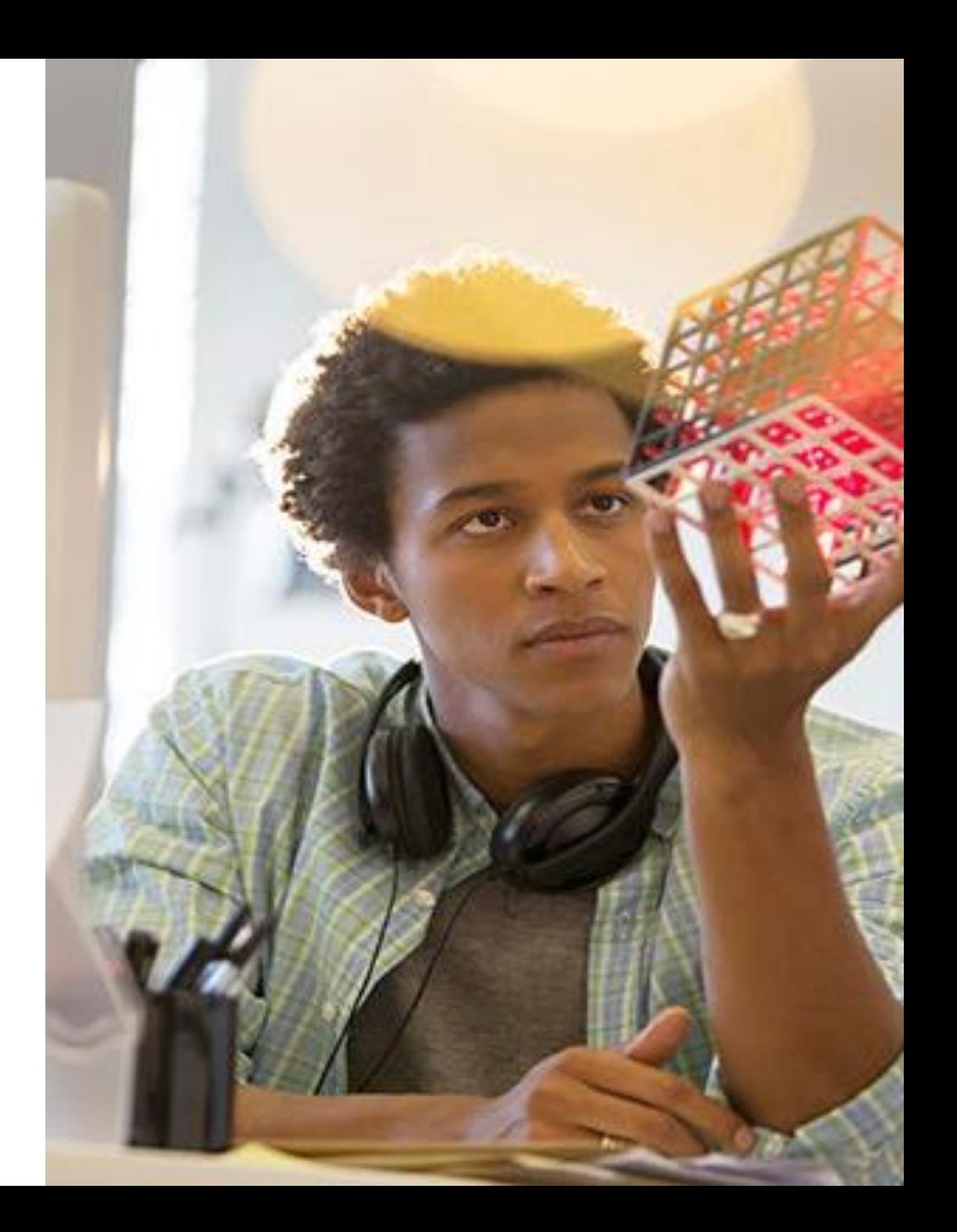

# **Converting VSAM Databases**

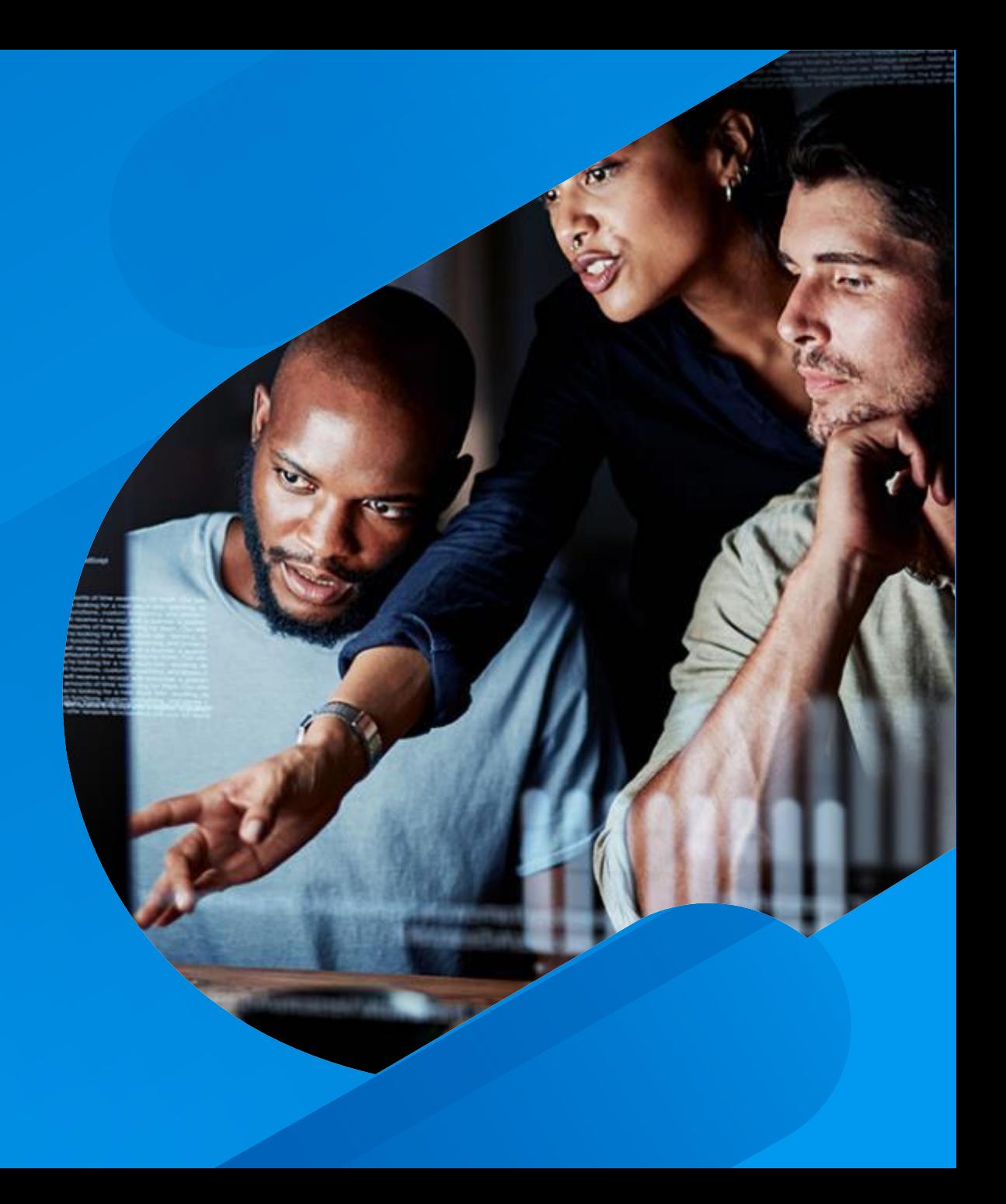

# **Basic Steps for implementing encryption**

- **Take database offline**
- **Unload database**
- **Delete or rename original database data sets**
- **Allocate target database data sets with key labels**
- **Reload database into the new encrypted data sets**
- **Bring the database online**

# **Challenges**

- 
- 
- © Copyright 2023 BMC Software, Inc. **Lack of skills Database outages Volume of changes Tracking progress Backout**
- 
- 

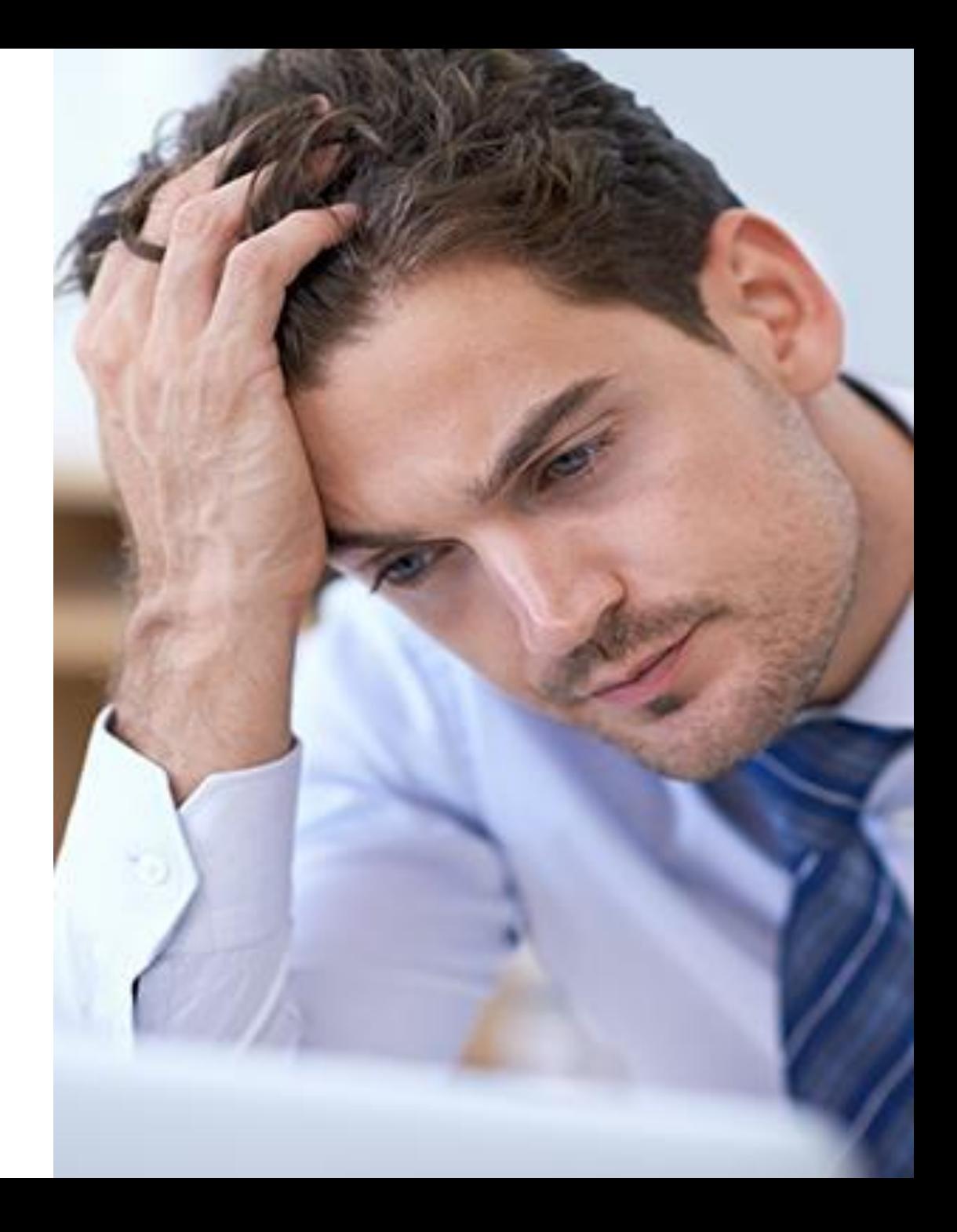

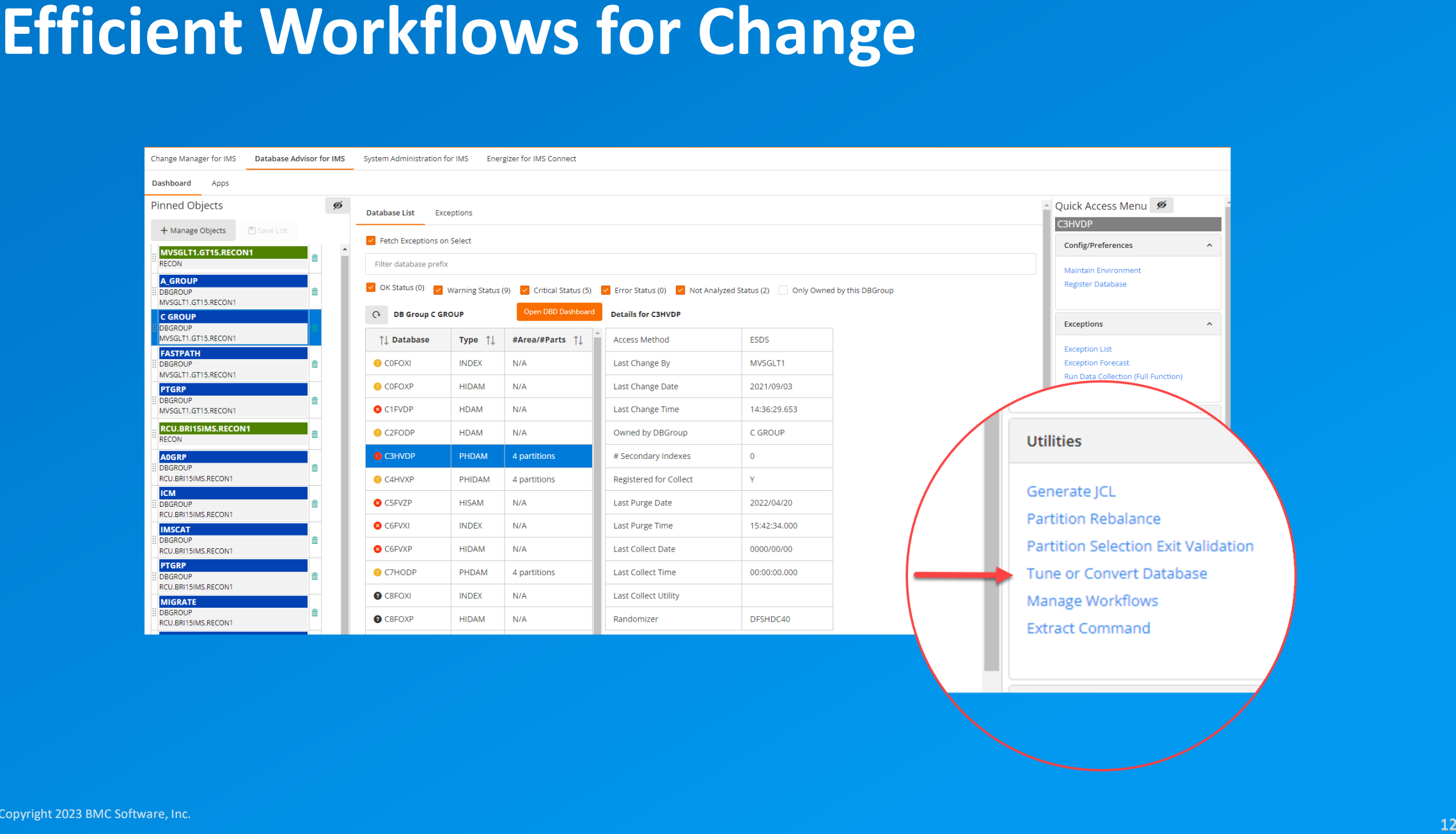

# **Tuning/LDS Conversion Workflow**

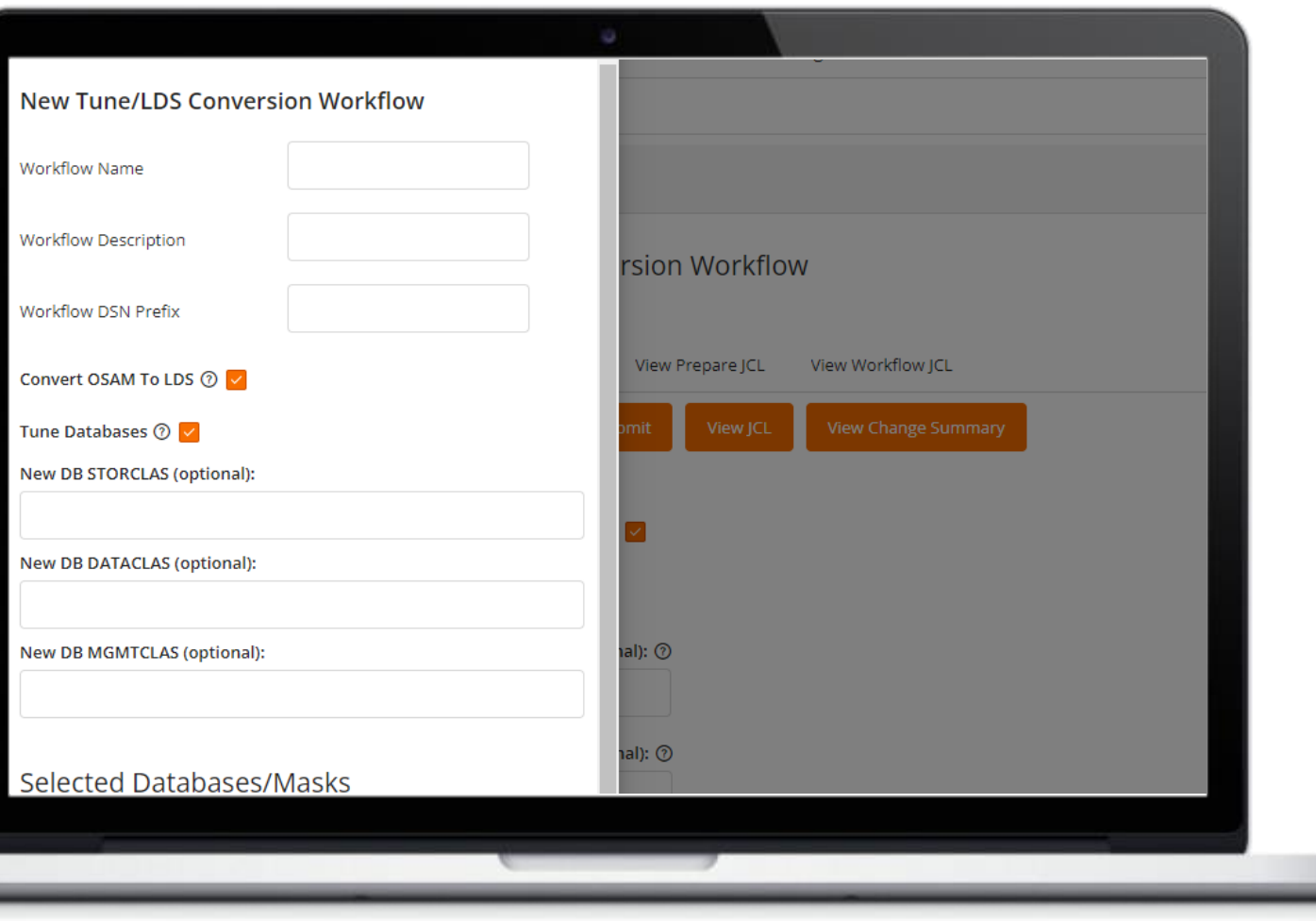

- Workflows provide audit trail of<br>change activity<br>• Custom workflow data sets<br>• Change SMS<br>• Convert OSAM to VSAM Linear<br>• Database Tuning<br><br>• **change activity**
- **Custom workflow data sets**
- **Change SMS**
- **Convert OSAM to VSAM Linear**
- **Database Tuning**

# **View/Submit Prepare JCL**

- **Make any changes**
- **Save current ACBLIB and DBDLIB**
- **DBRC commands**
- **IDCAMS**
- **Reorg JCL**

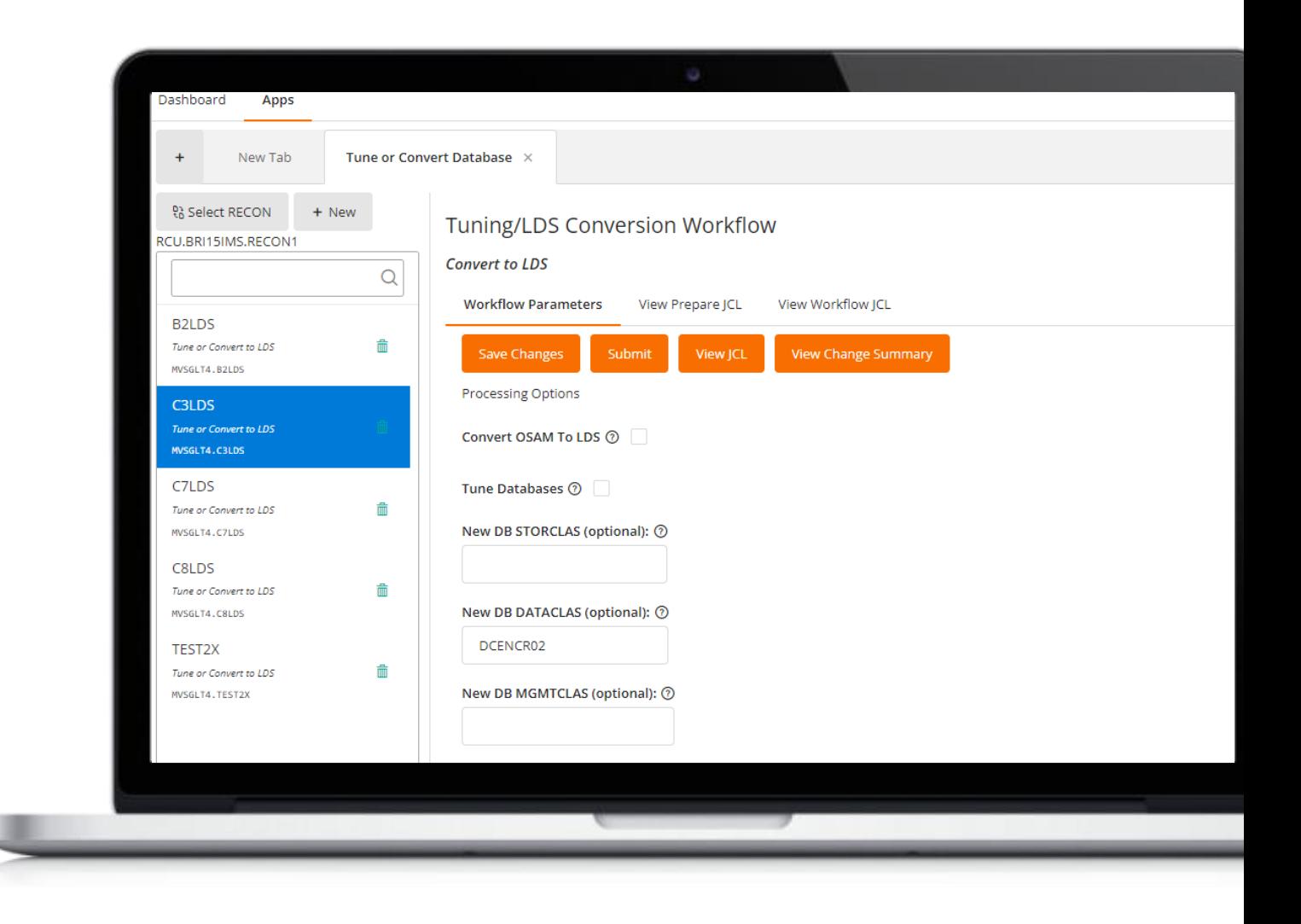

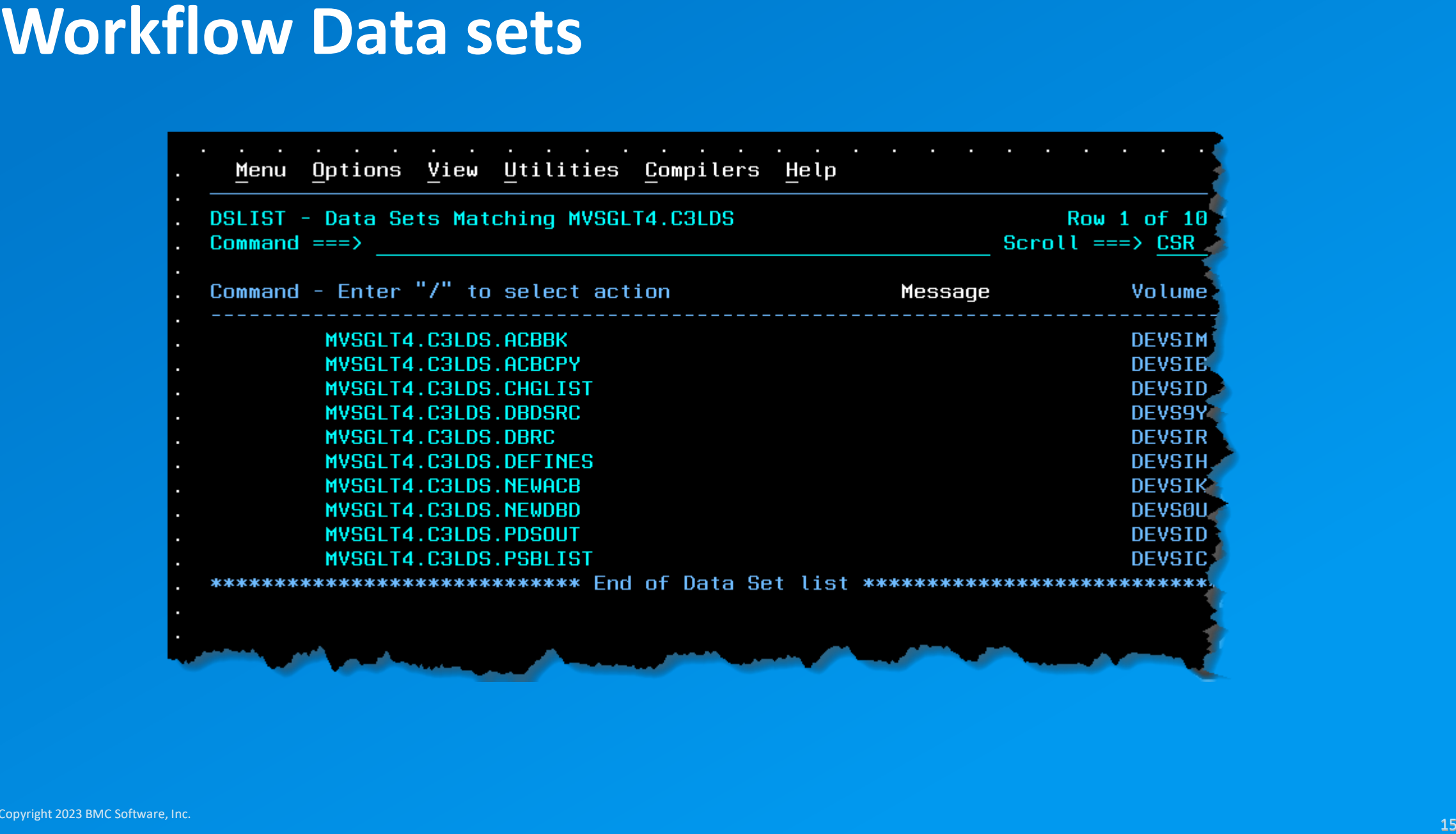

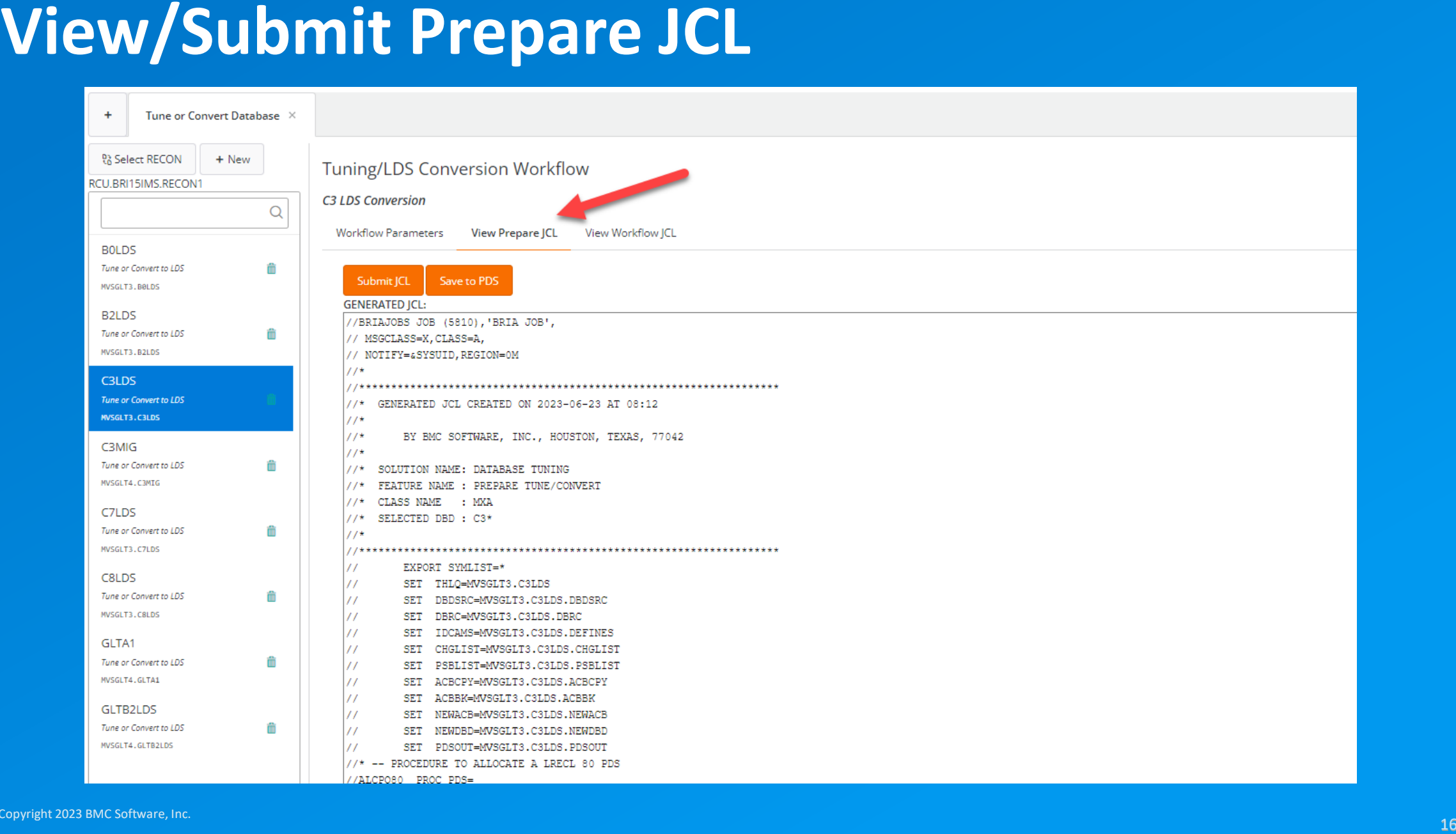

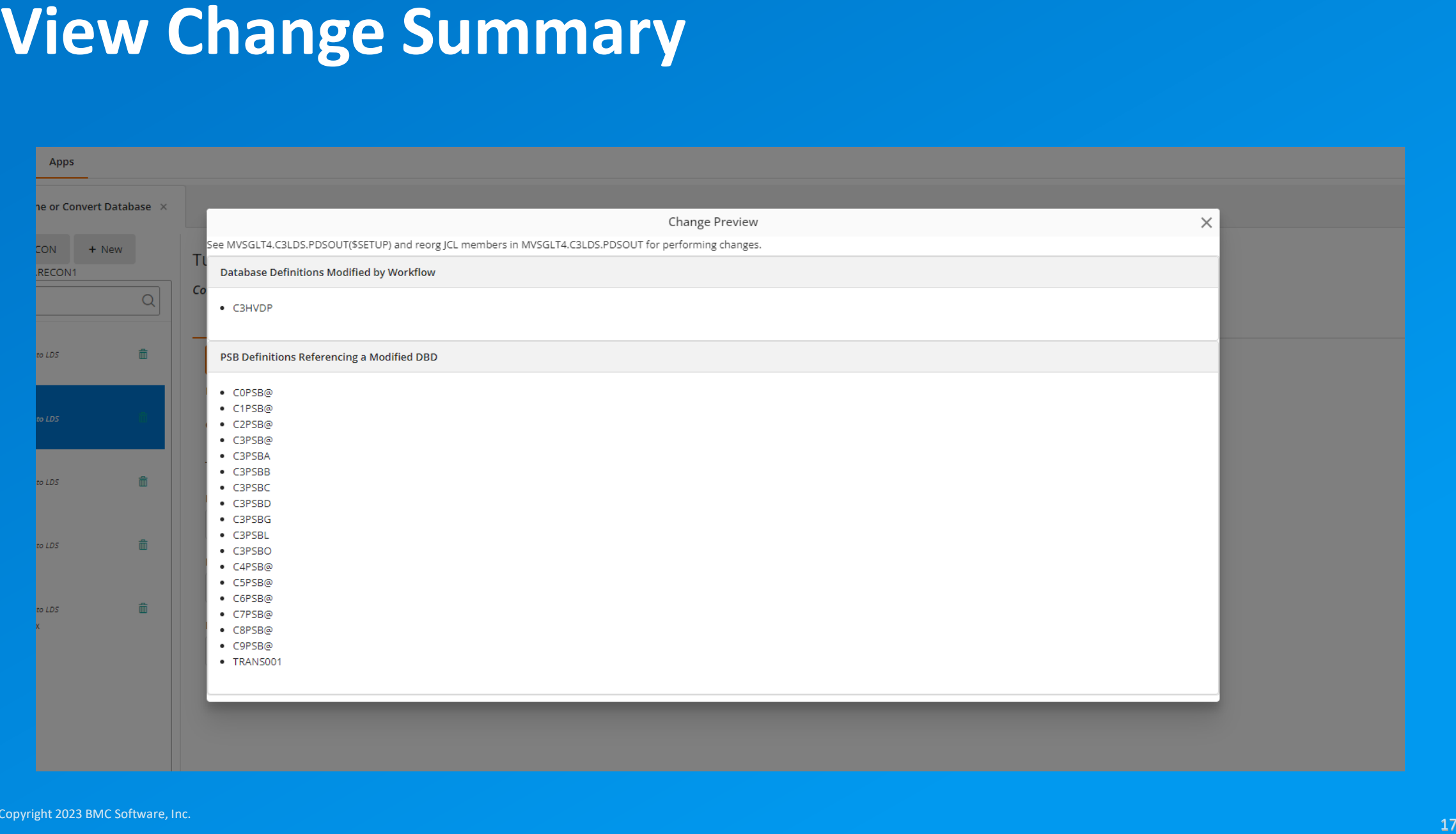

# **View/Submit Workflow JCL**

- **Load members**
- **\$SETUP for DBD/ACB**
- **Submit jobs from GUI or save to PDS**

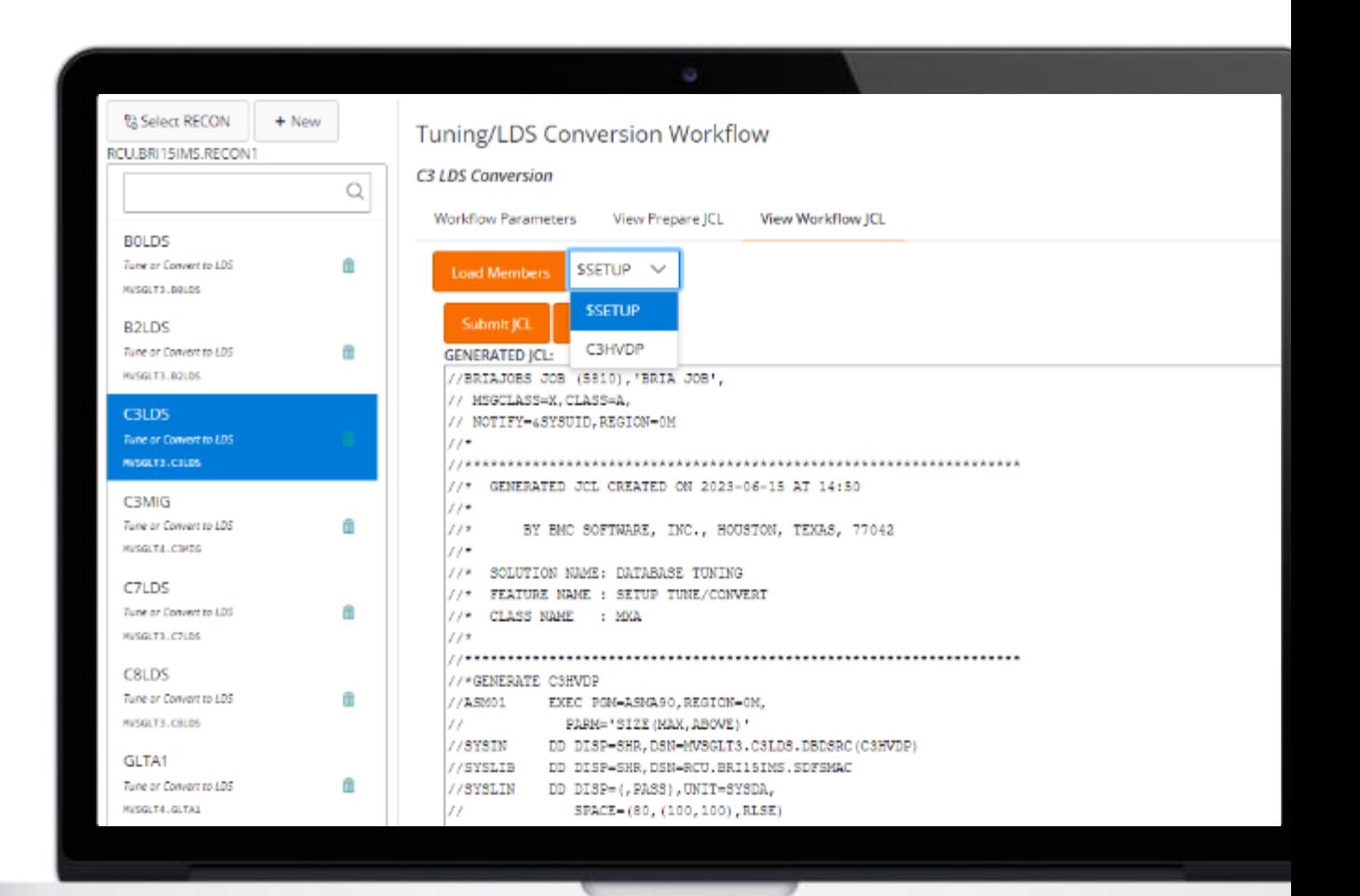

Generated Reorg JCL<br> **ERGIVE THE SECOND SECOND CONVERT CONSULTS CONSULTS (SECOND SECOND SECOND SECOND SECOND SECOND SECOND SECOND SECOND SECOND SECOND SECOND SECOND SECOND SECOND SECOND SECOND SECOND SECOND SECOND SECOND S** 

# **Converting OSAM Databases**

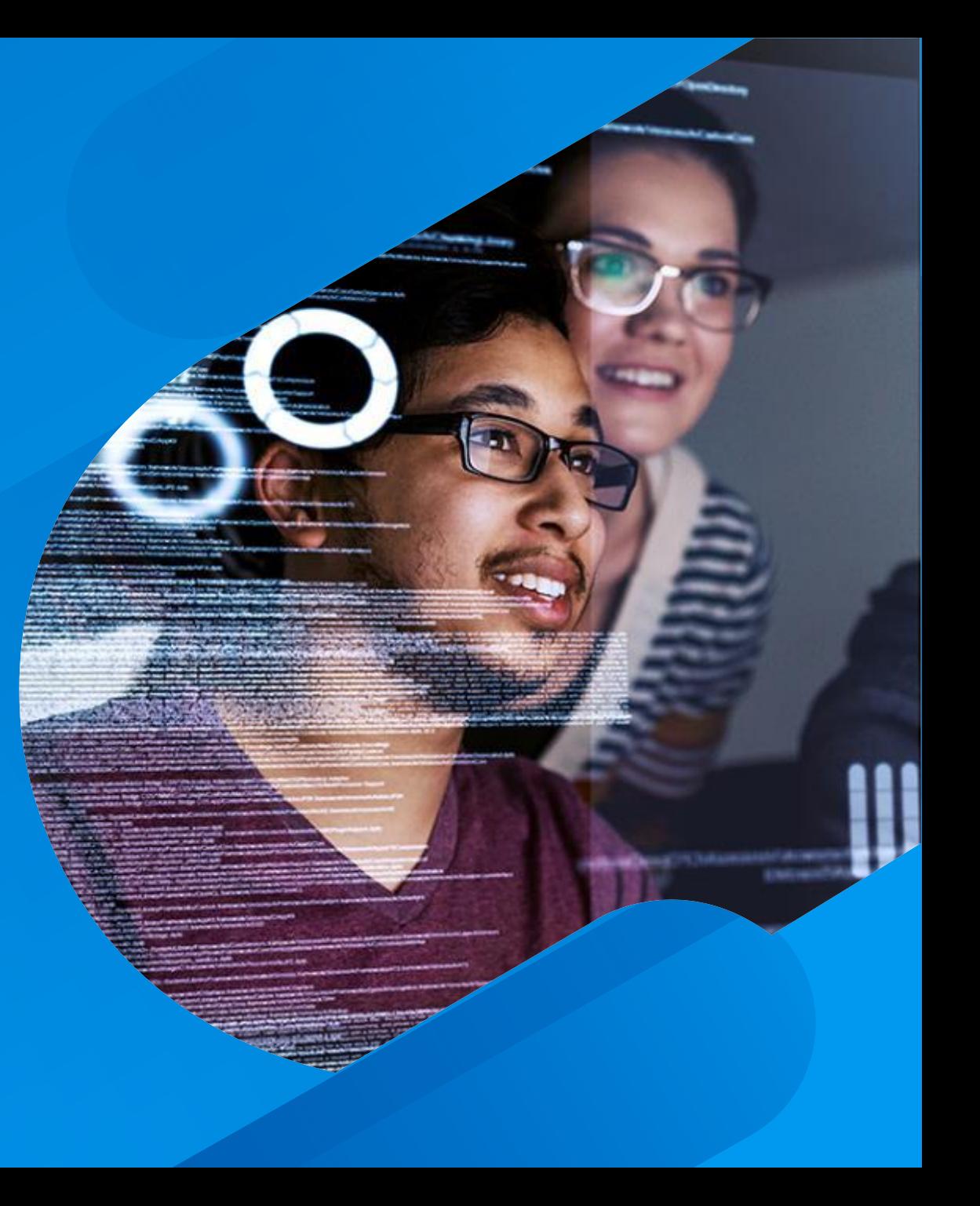

# **OSAM encryption support for IMS**

- **IMS 15.2 with PH16682/UI67505**
- **z/OS 2.3 and later**
- **z/OS 2.2 after APAR OA50569**
- **IBM Enterprise z196 or later**
- **Crypto Express3 Coprocessor or later**
- **All OSAM LDS-related APARs are flagged with FIXCAT keyword IMSOSAMLDS/K**

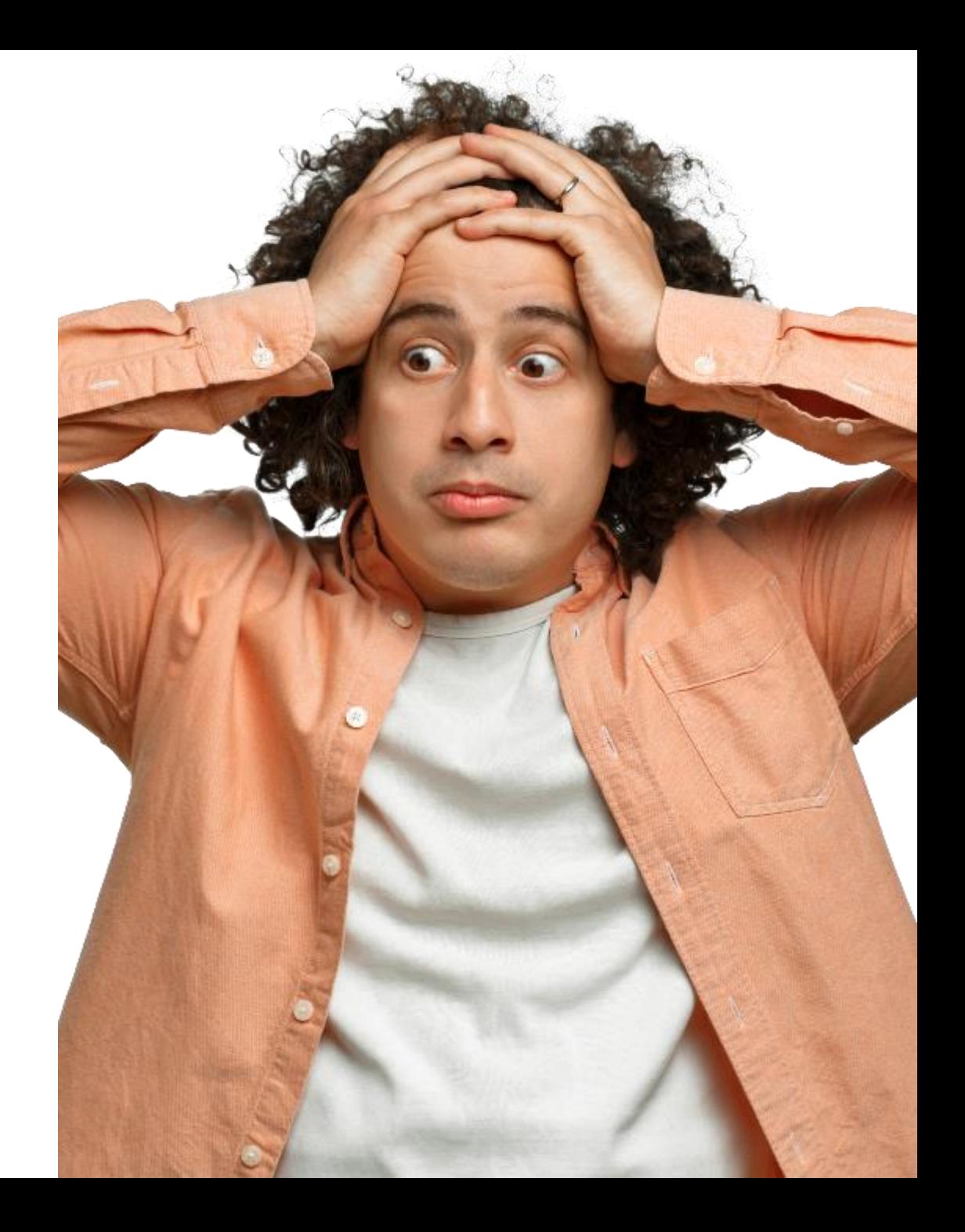

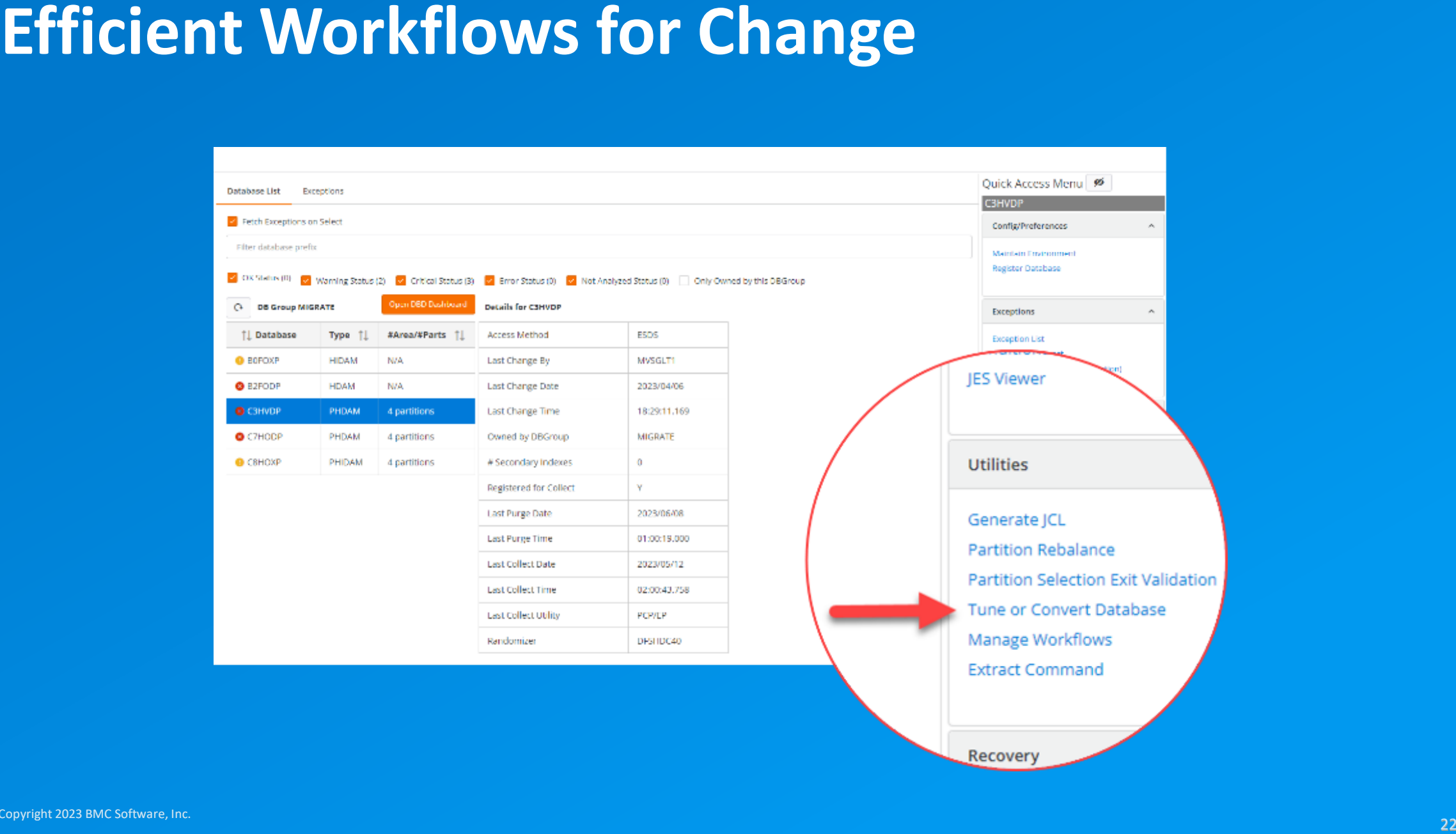

# **View/Submit Prepare JCL**

- © Copyright 2023 BMC Software, Inc. **Convert OSAM to LDS Tune Databases DBRC commands IDCAMS**
- 
- 
- 

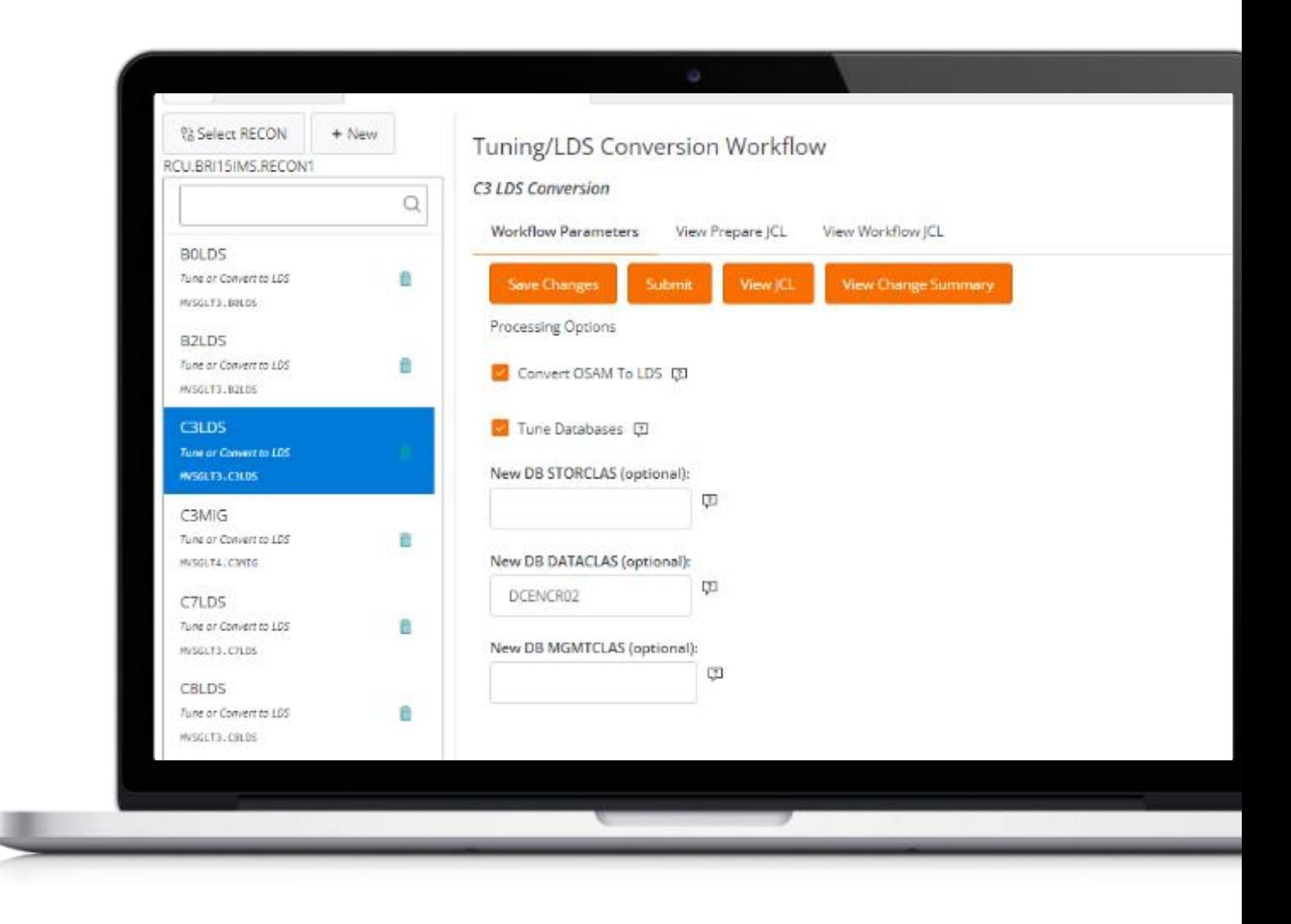

```
NAME=C7HODP,
ACCESS=(PHDAM, OSAM),
RMNAME=(DFSHDC40, 8, 100, )
VERSION='05/25/2307.24'
NAME=SEG0,
BYTES=256,
 ISGROUP=A.
```
# **Tuning HDAM during the conversion**

- Based on latest database statistics<br>
in Advisor<br>
 Randomizer blocks<br>
 (RBN)<br>
 RAPS in root-addressable area<br>
(RAA) **in Advisor**
- **Randomizer blocks**
- **(RBN)**
- **RAPS in root-addressable area (RAA)**

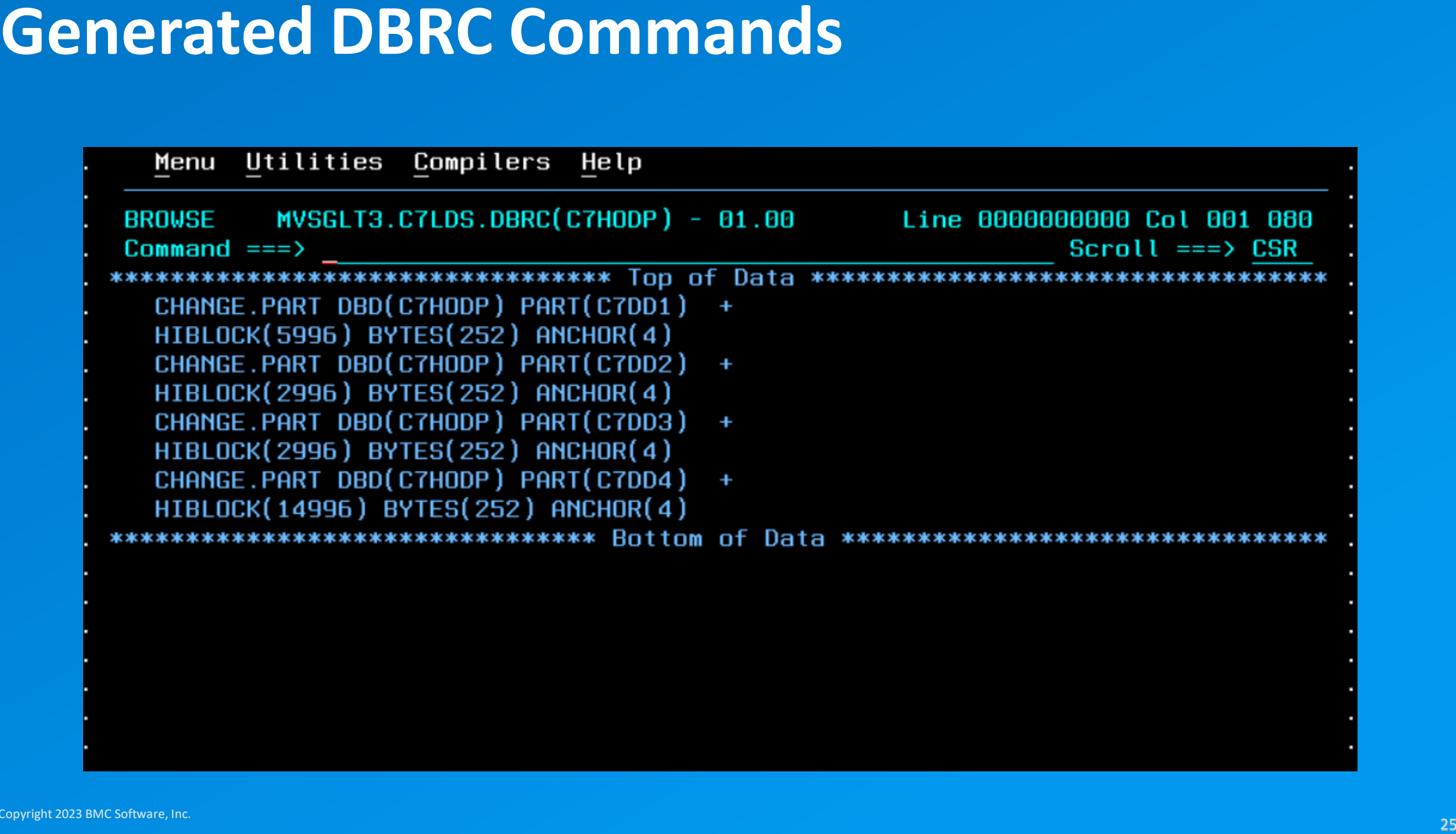

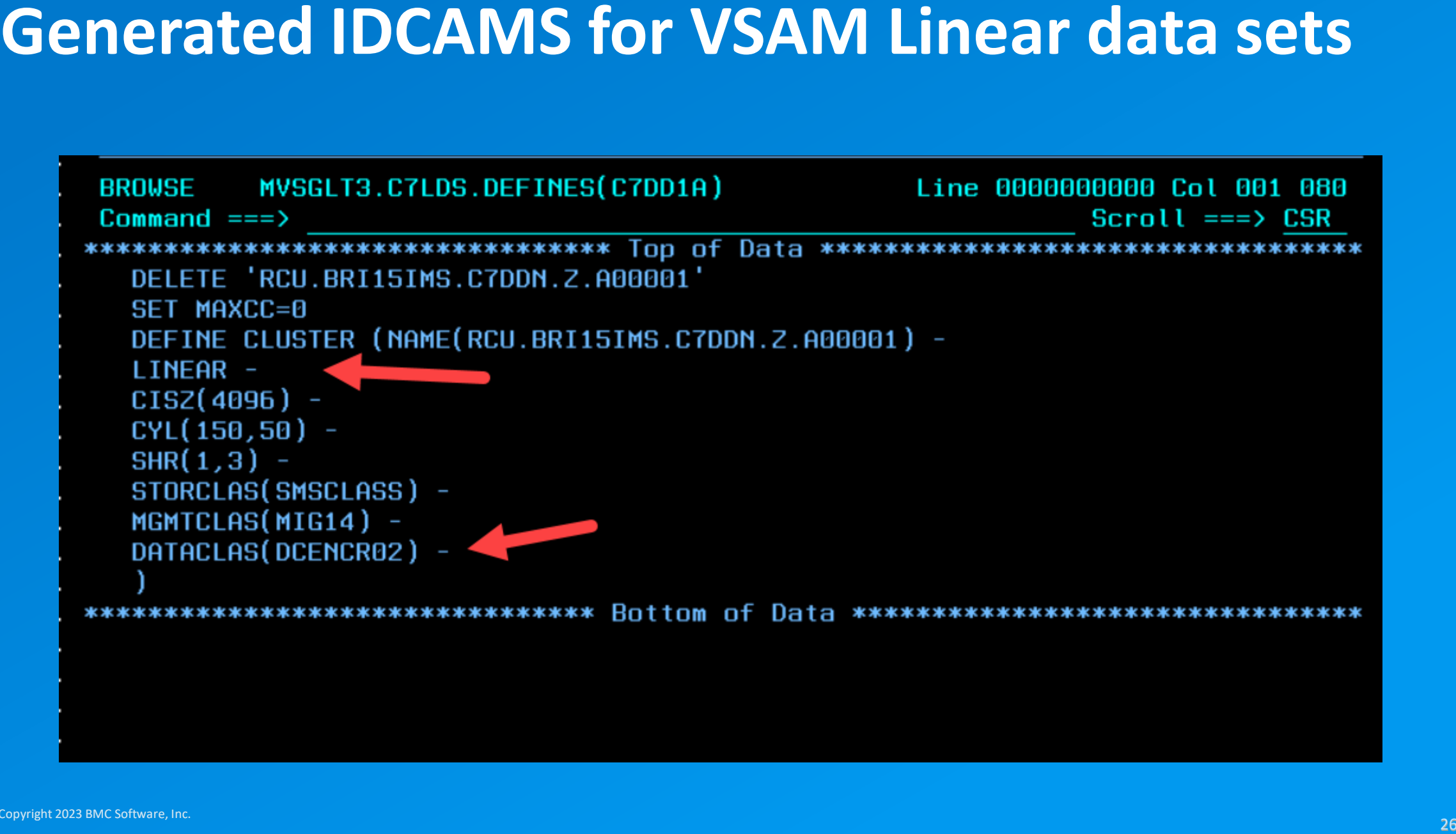

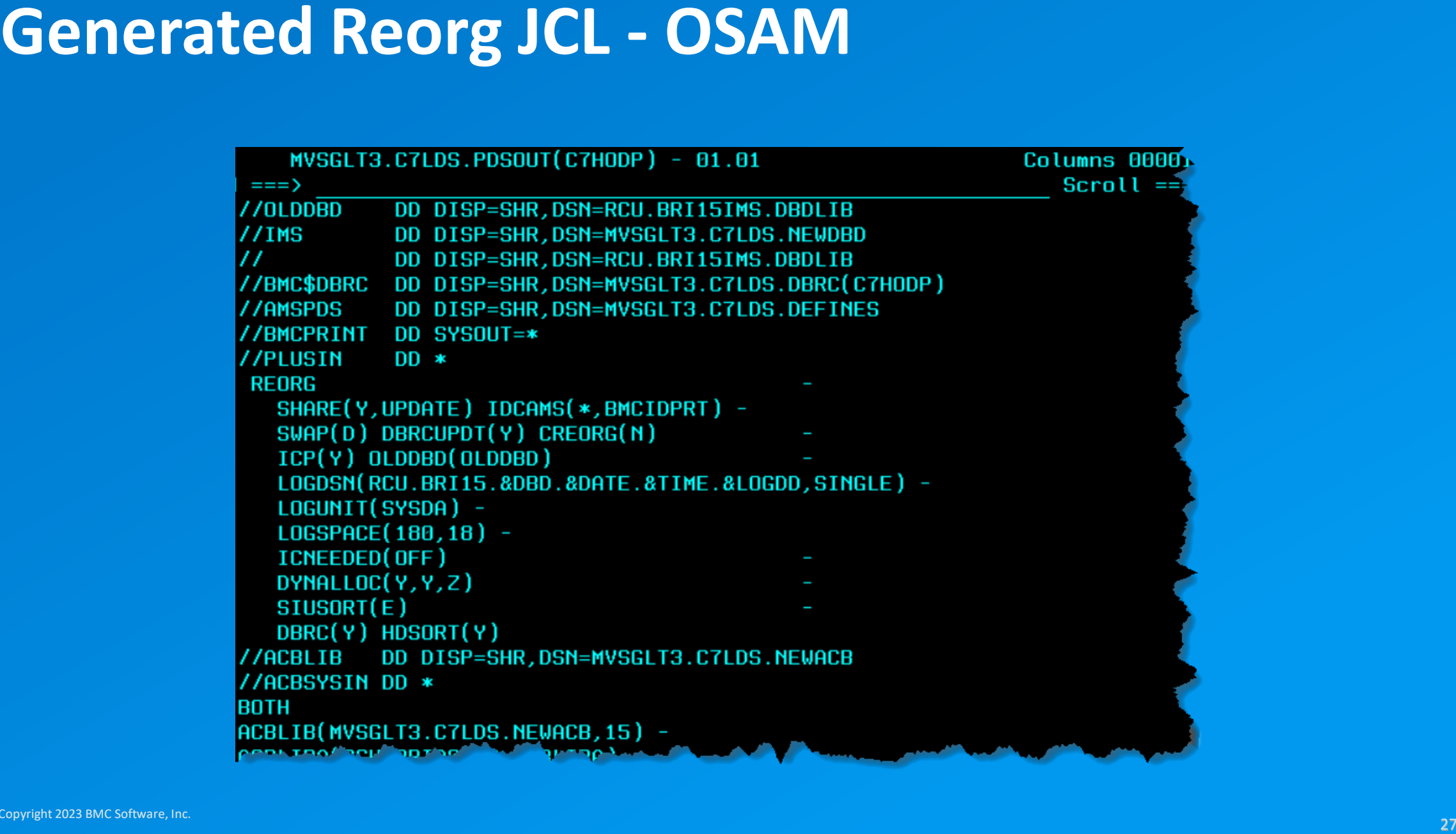

# **Converting DEDB Databases**

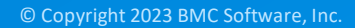

# **Data set encryption support for IMS**

- **Available in z/OS 2.3 and later**
- **z/OS 2.2 after APAR OA50569**
- **IBM Enterprise z196 or later**
- **Crypto Express3 Coprocessor or later**
- **APAR PH12671 – Areas > 2048**

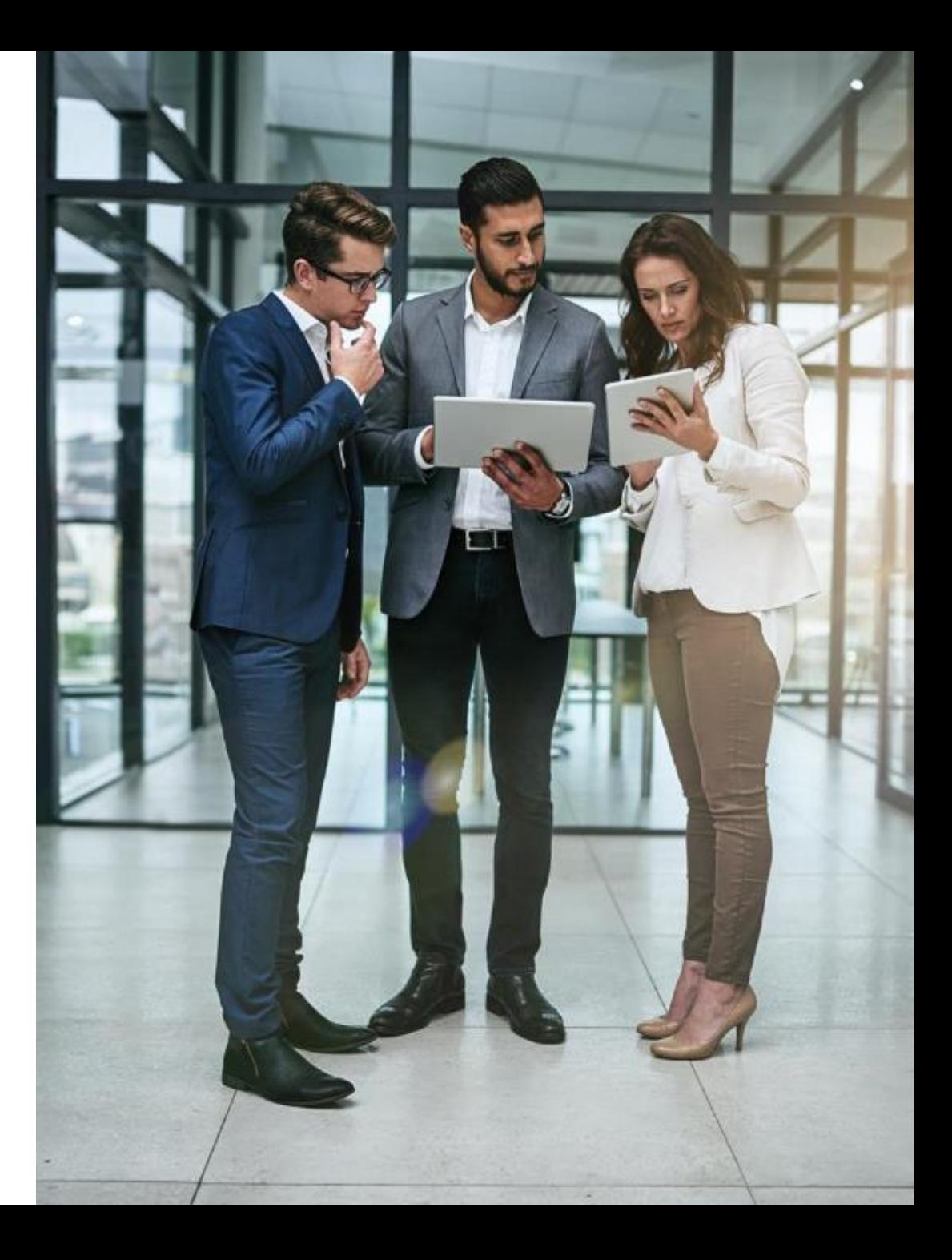

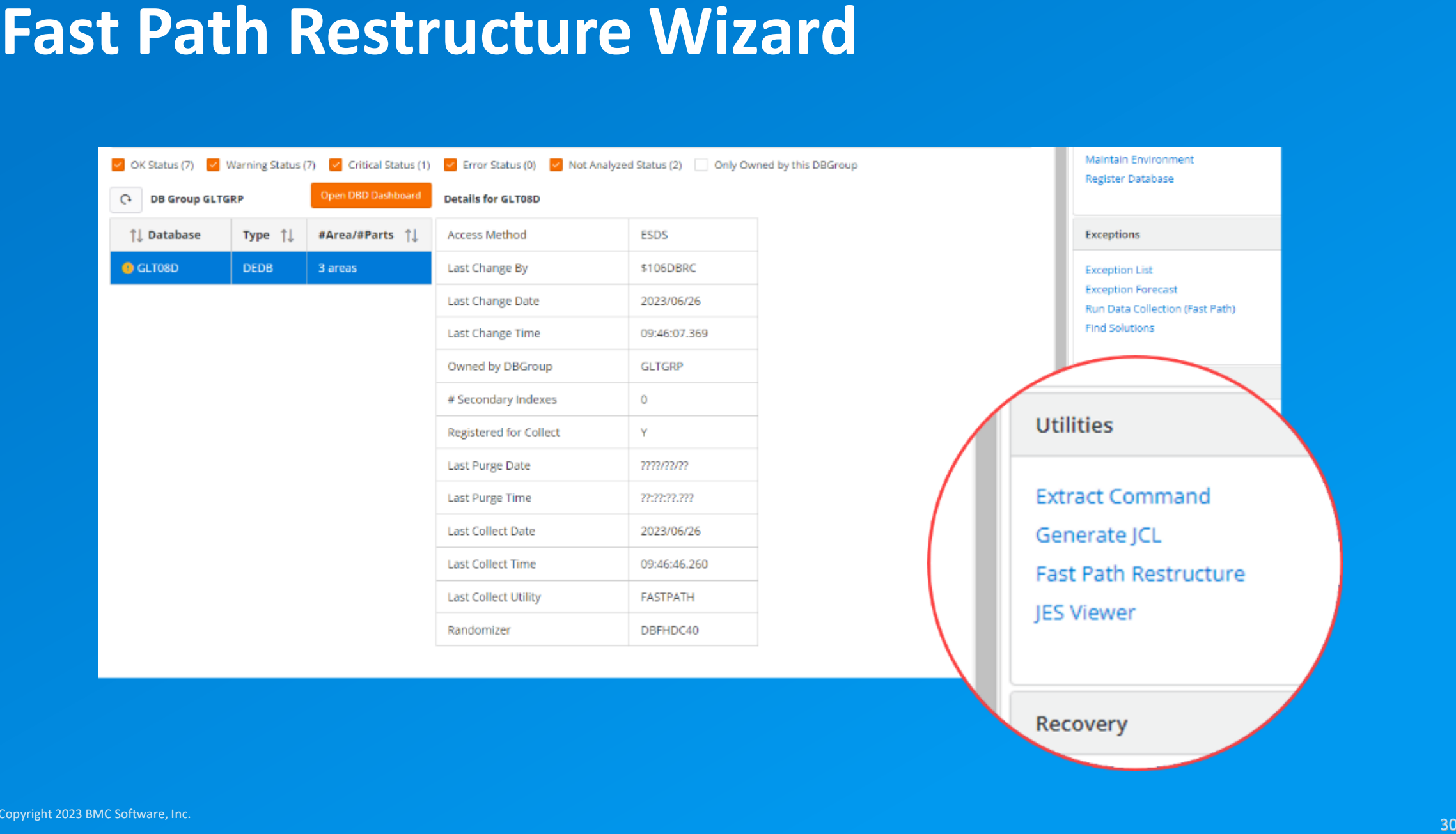

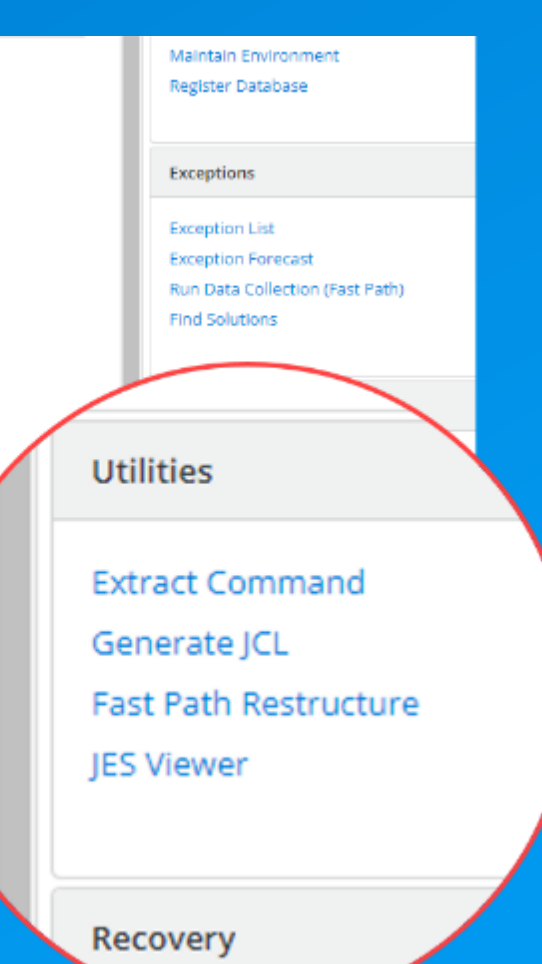

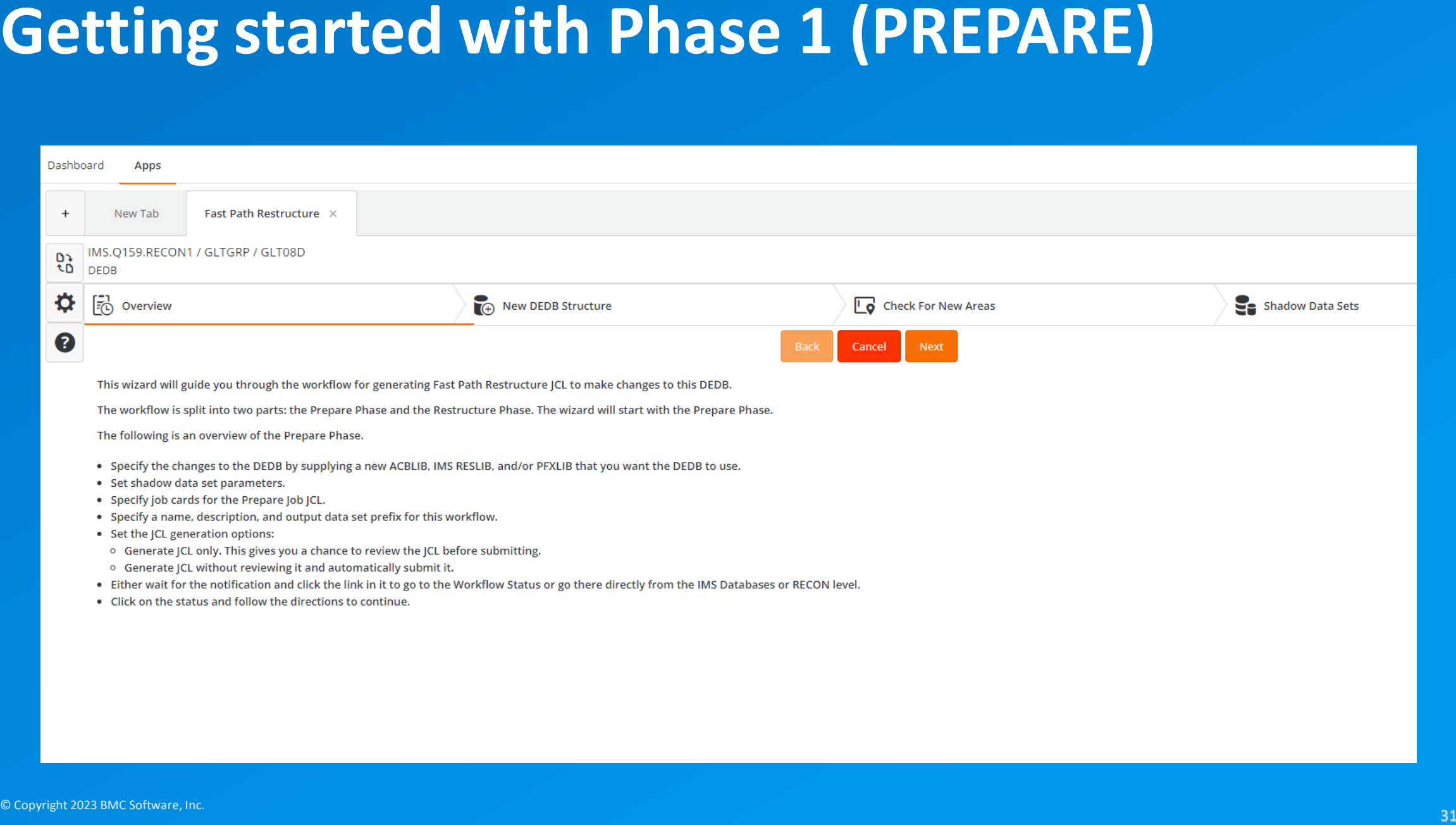

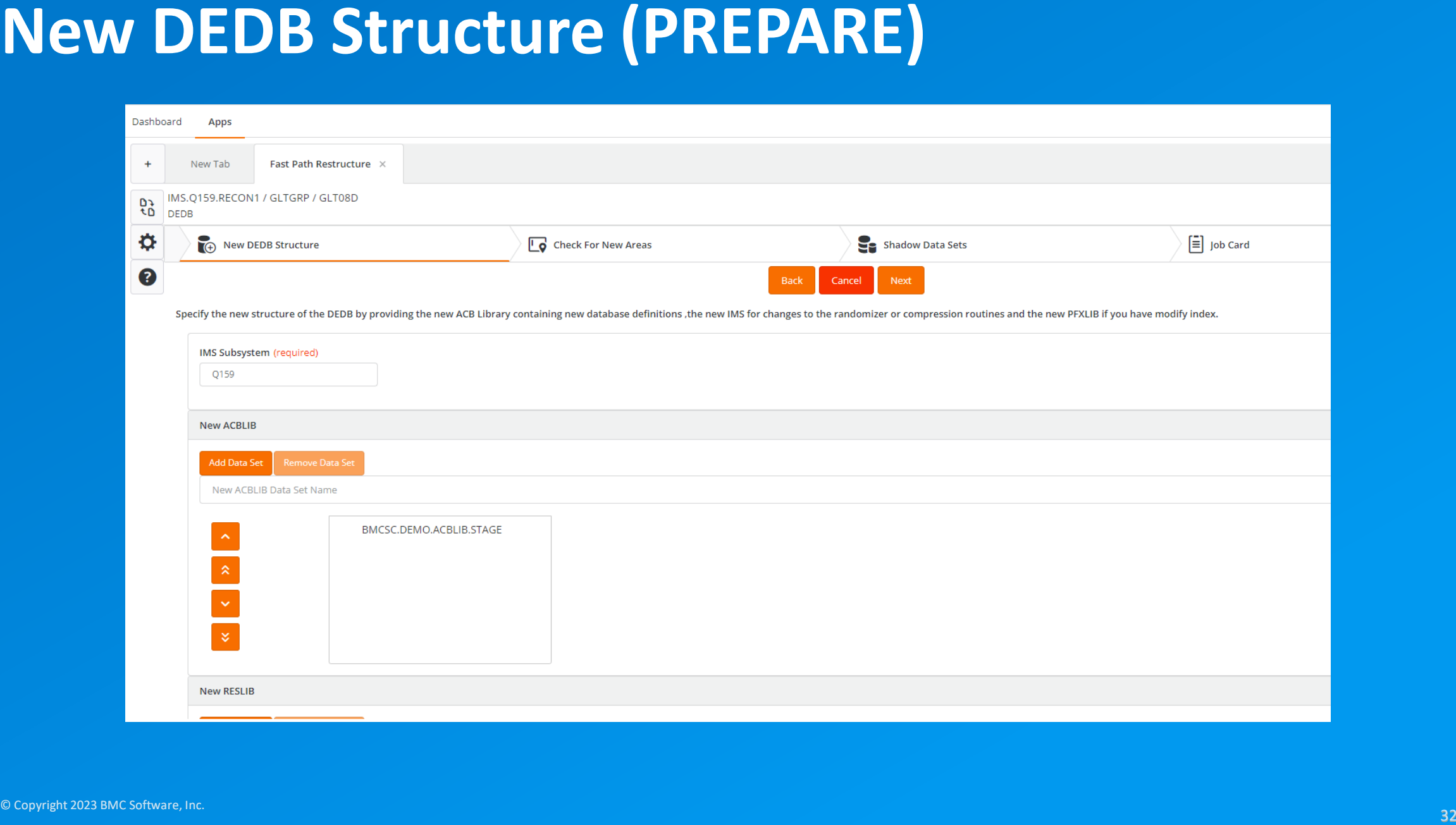

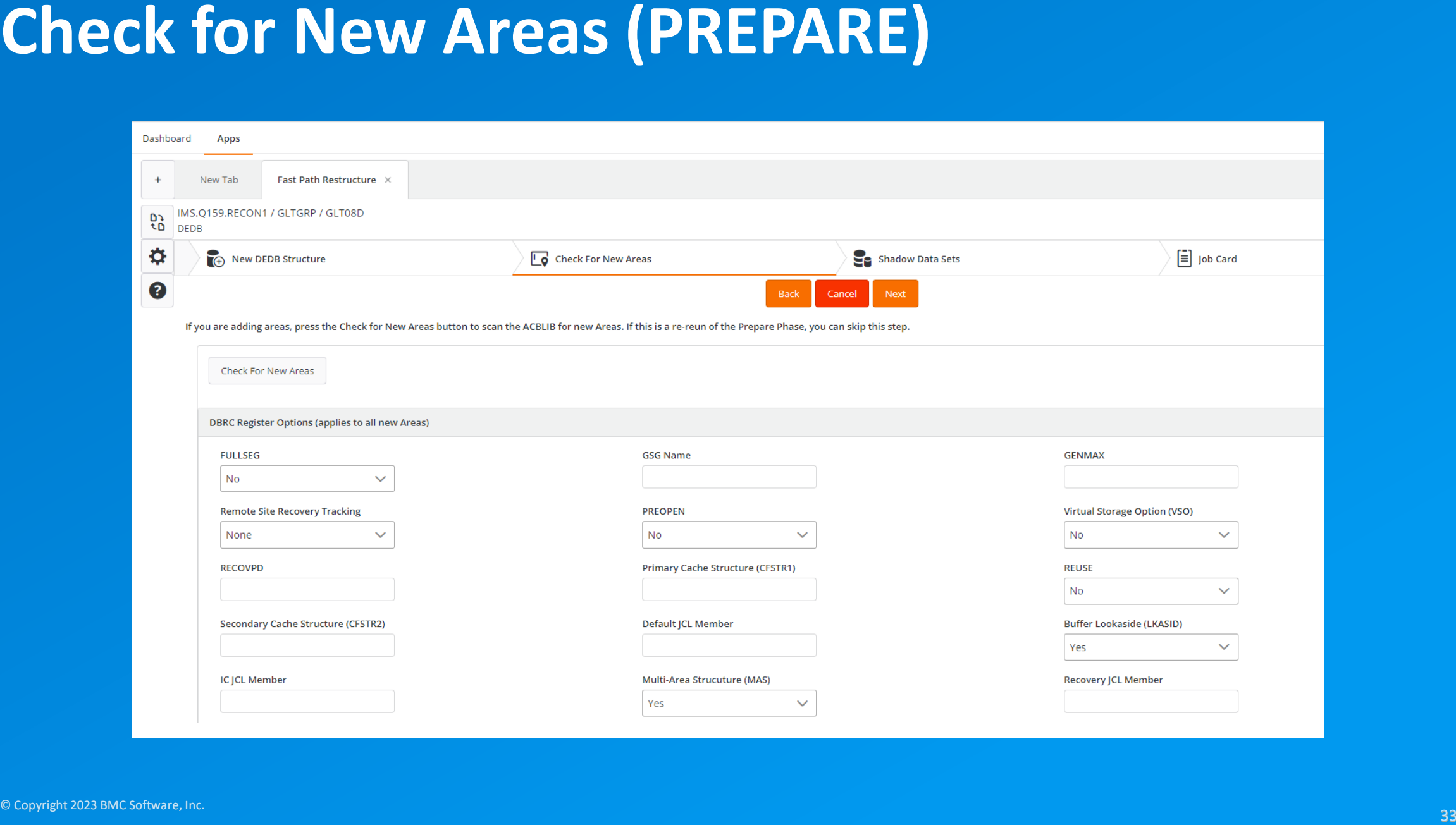

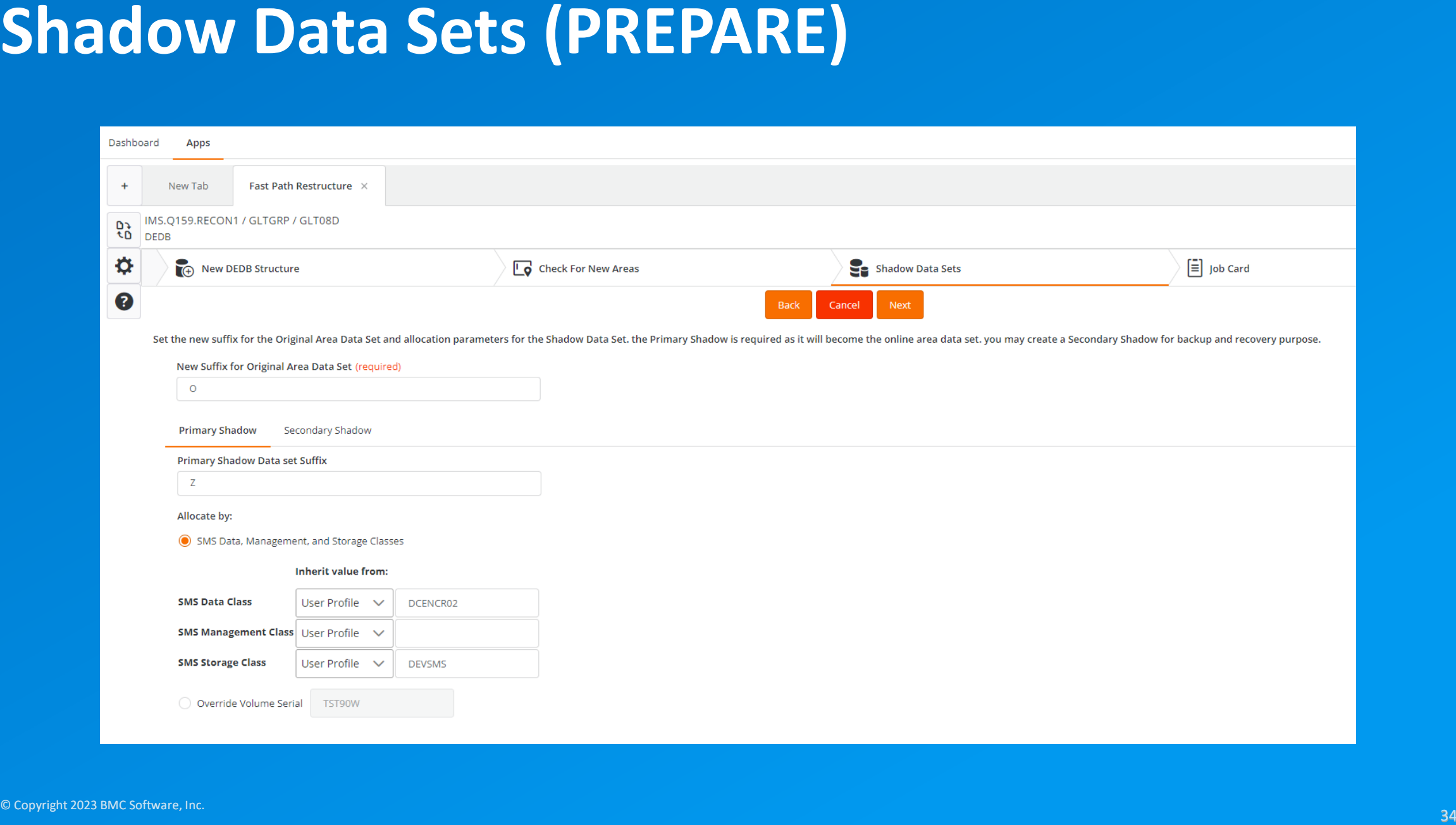

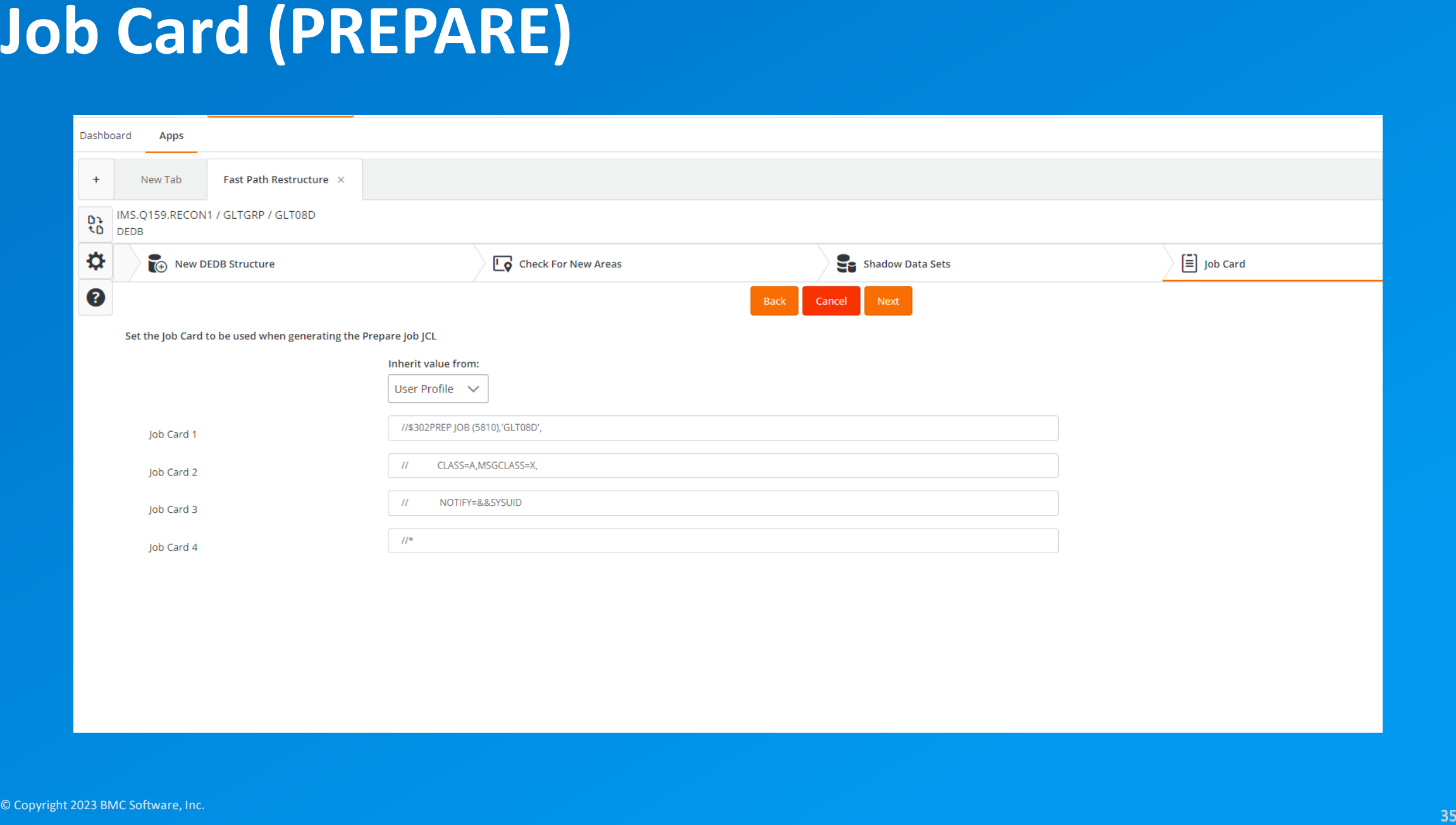

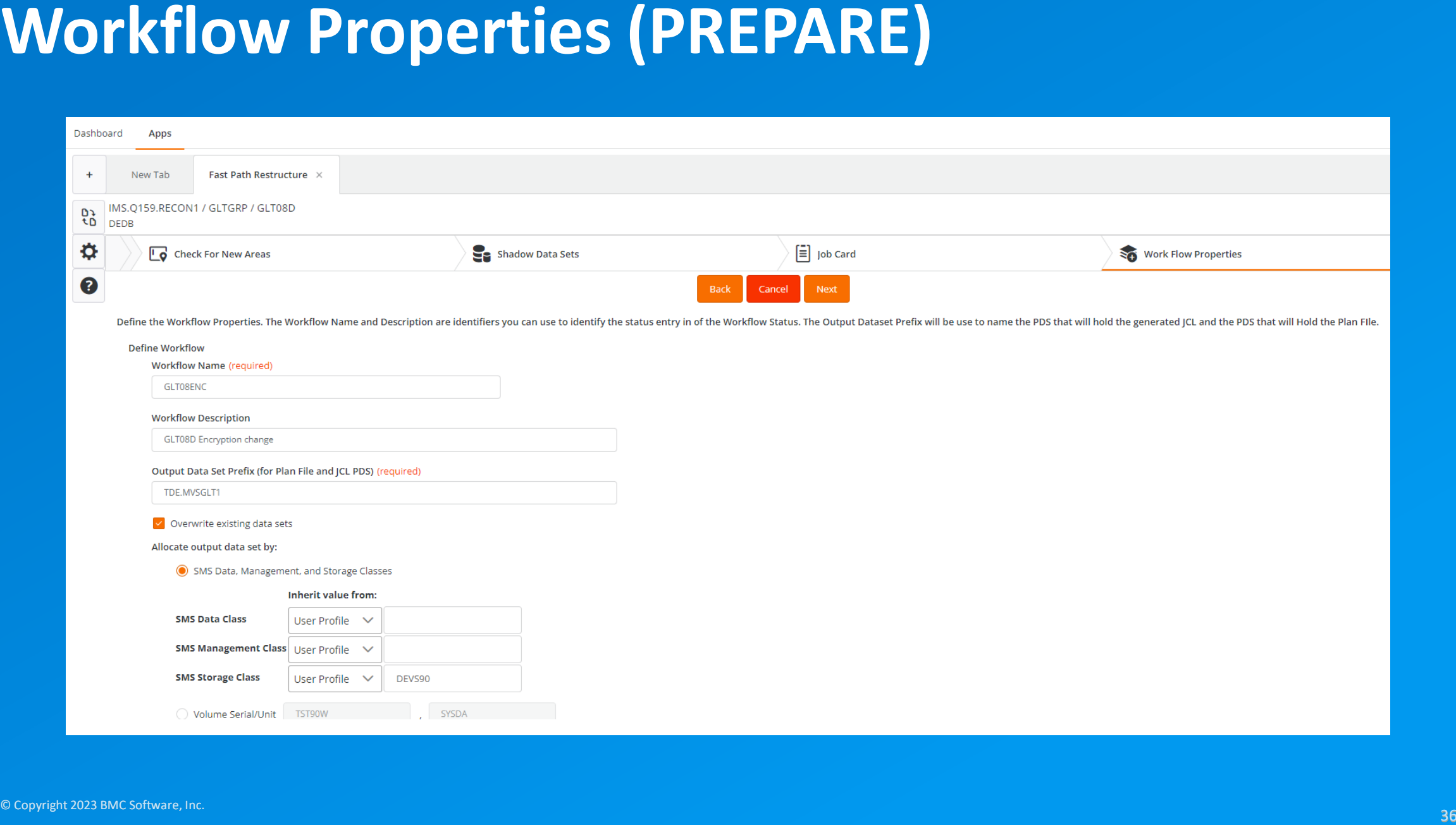

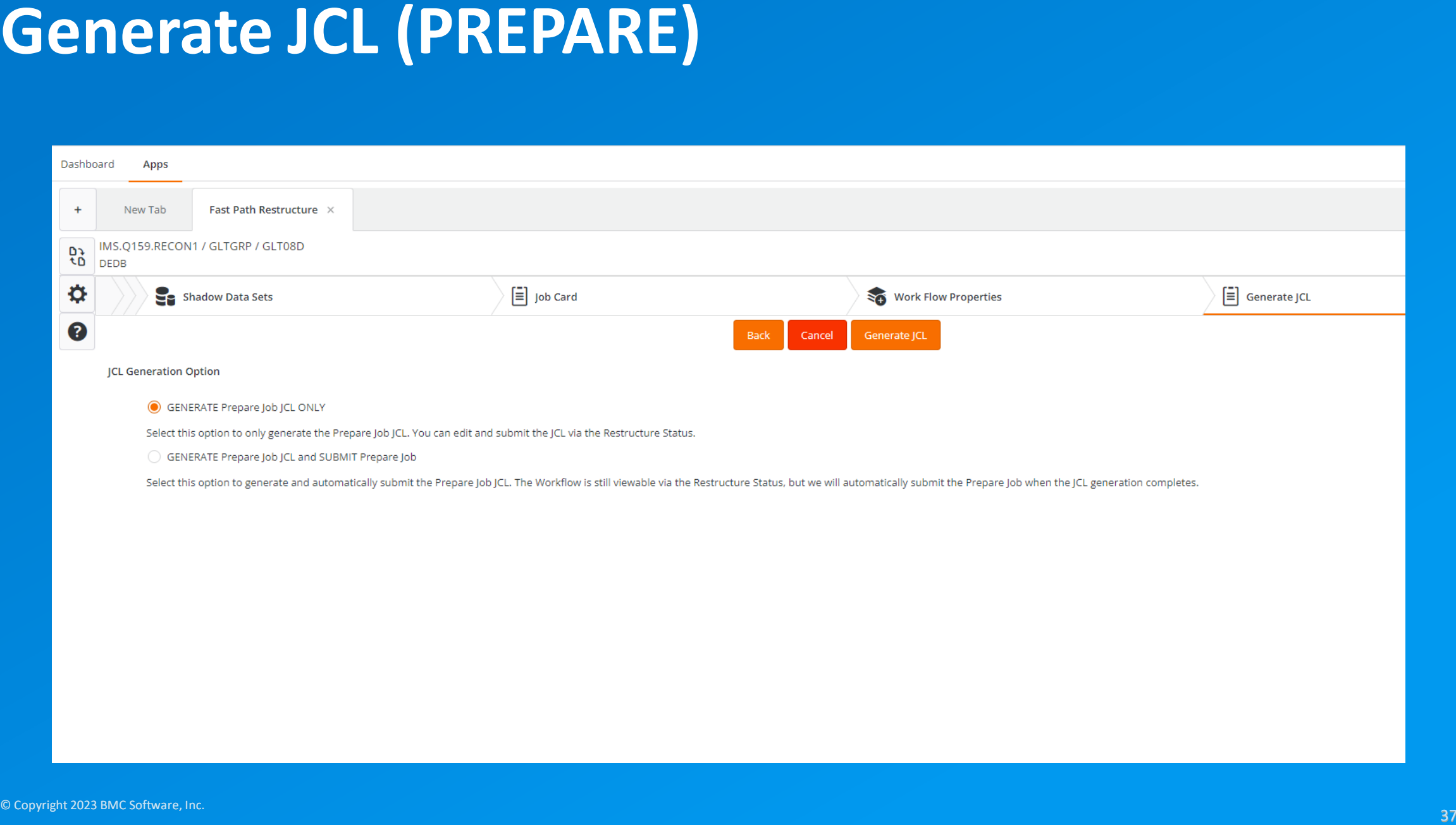

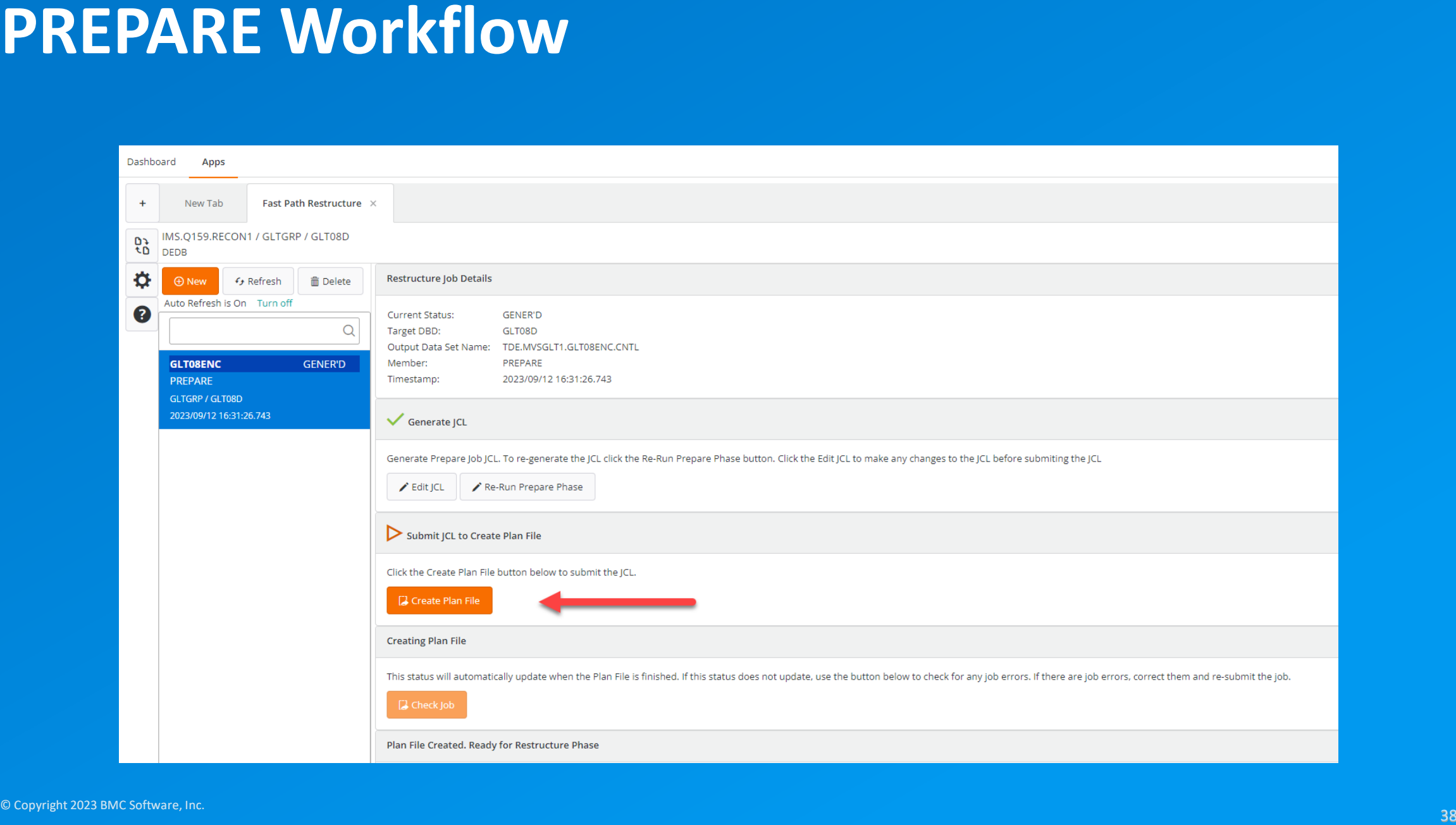

### **PREPARE JCL**

- **PREPARE commands generated based on inputs from the wizard**
- **Creates plan and activity data sets used as input to RESTRUCTURE**
- **Zero outage in this stage of the process**

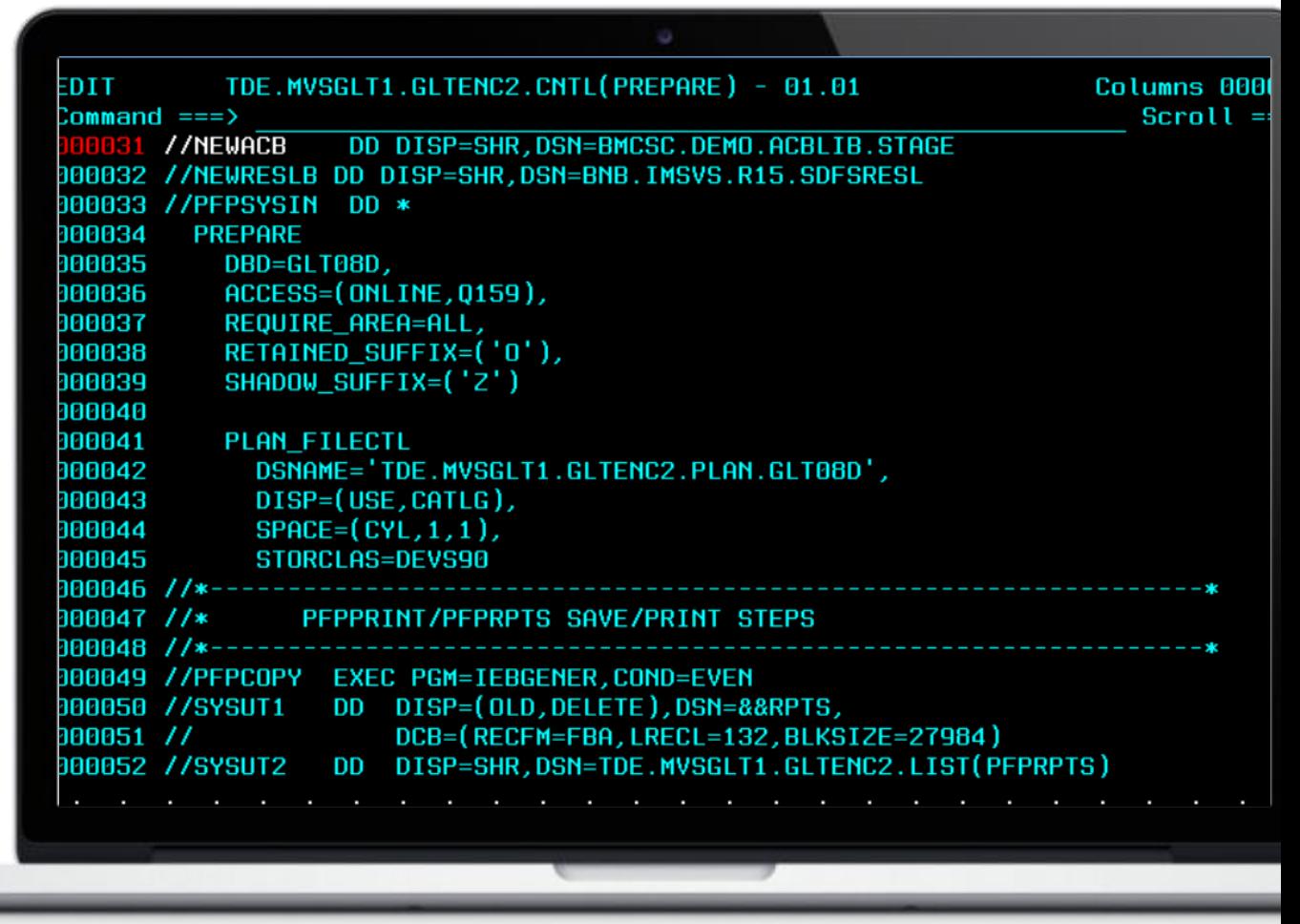

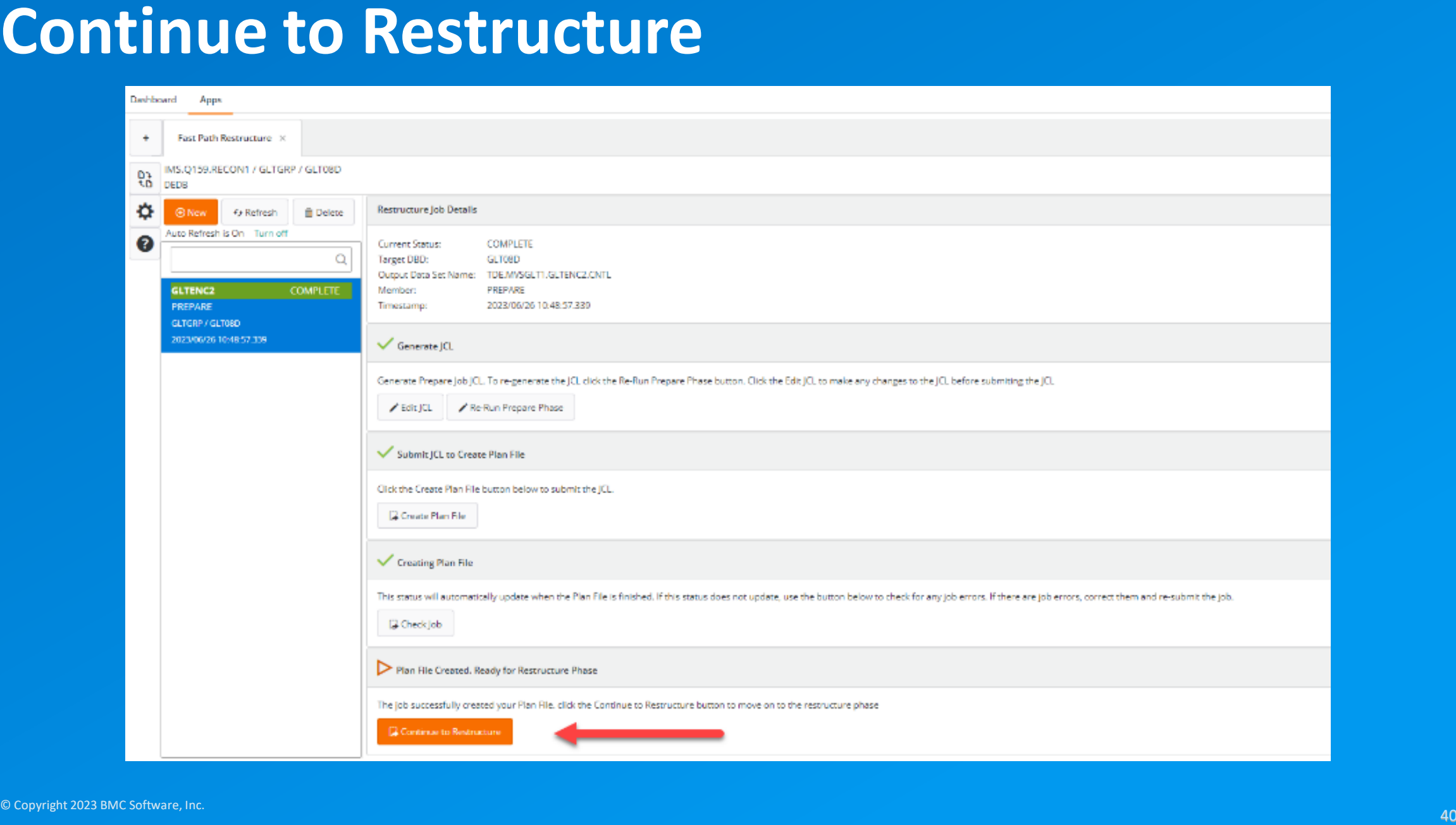

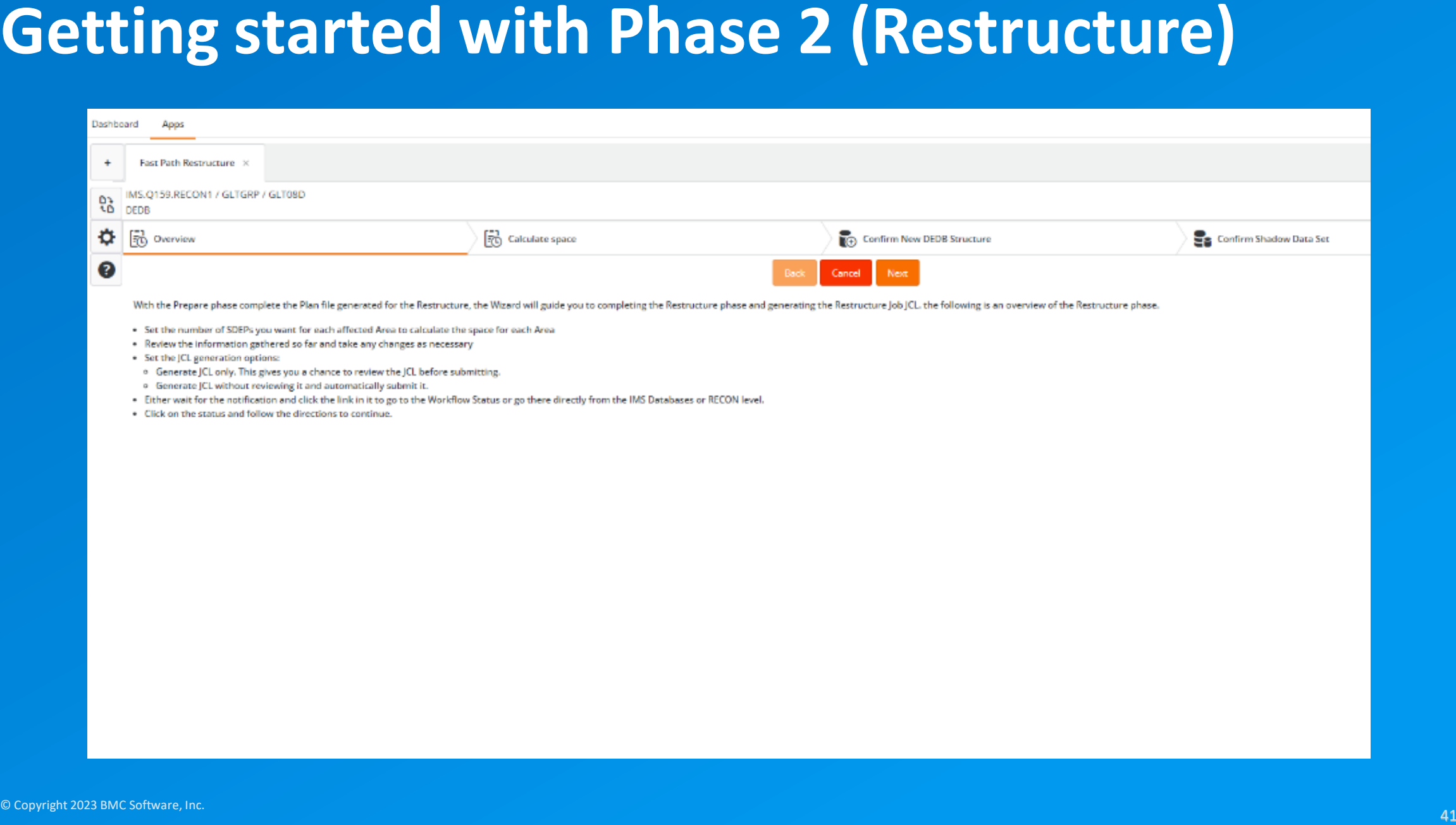

- 
- 
- 
- 
- 
- 
- 

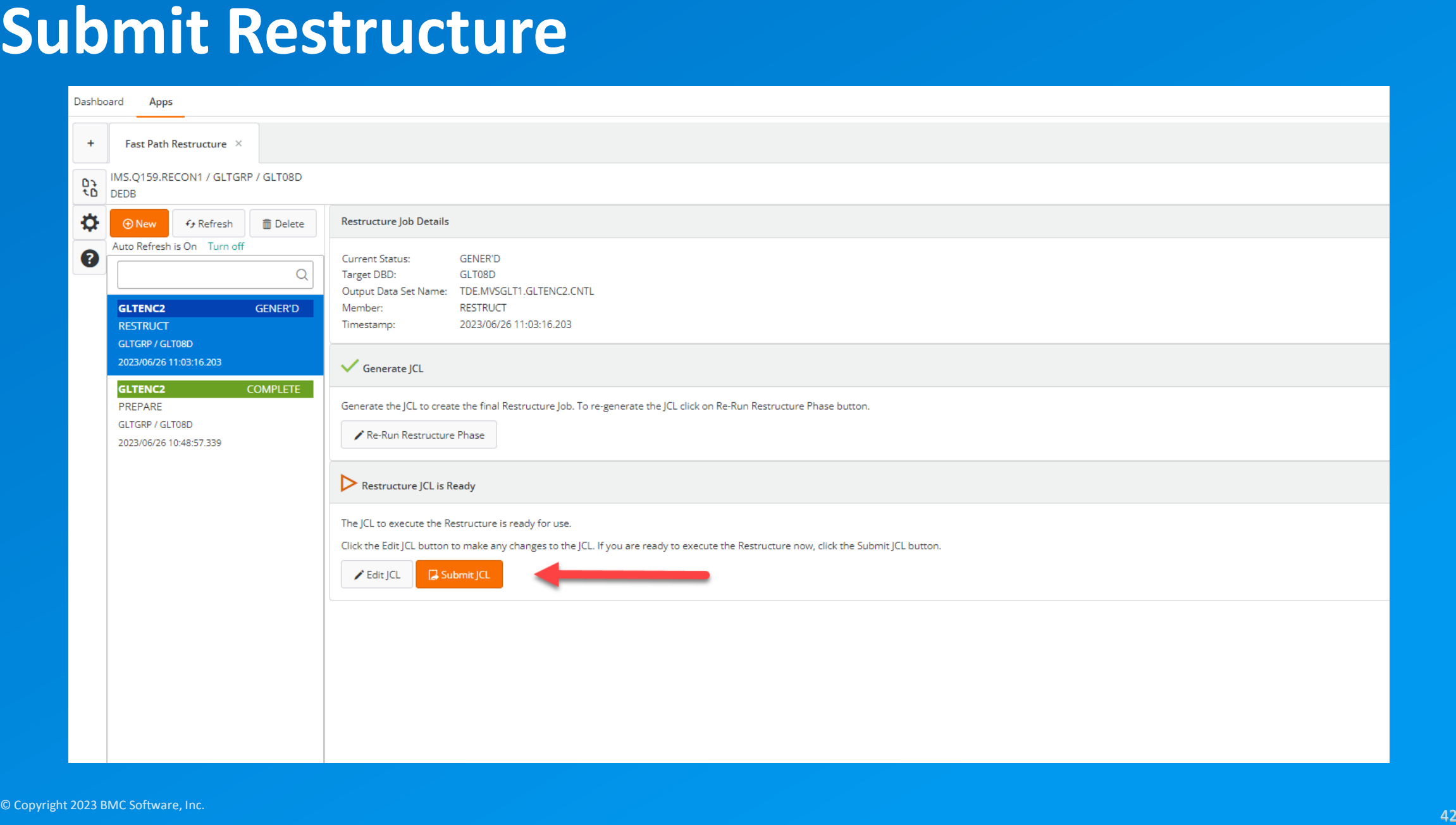

# **RESTRUCTURE JCL**

- **SHADOW\_INIT commands to generate new area data sets**
- **RESTRUCTURE executed based on inputs generating in PREPARE**
- **Short outage to ALTER new data set names**

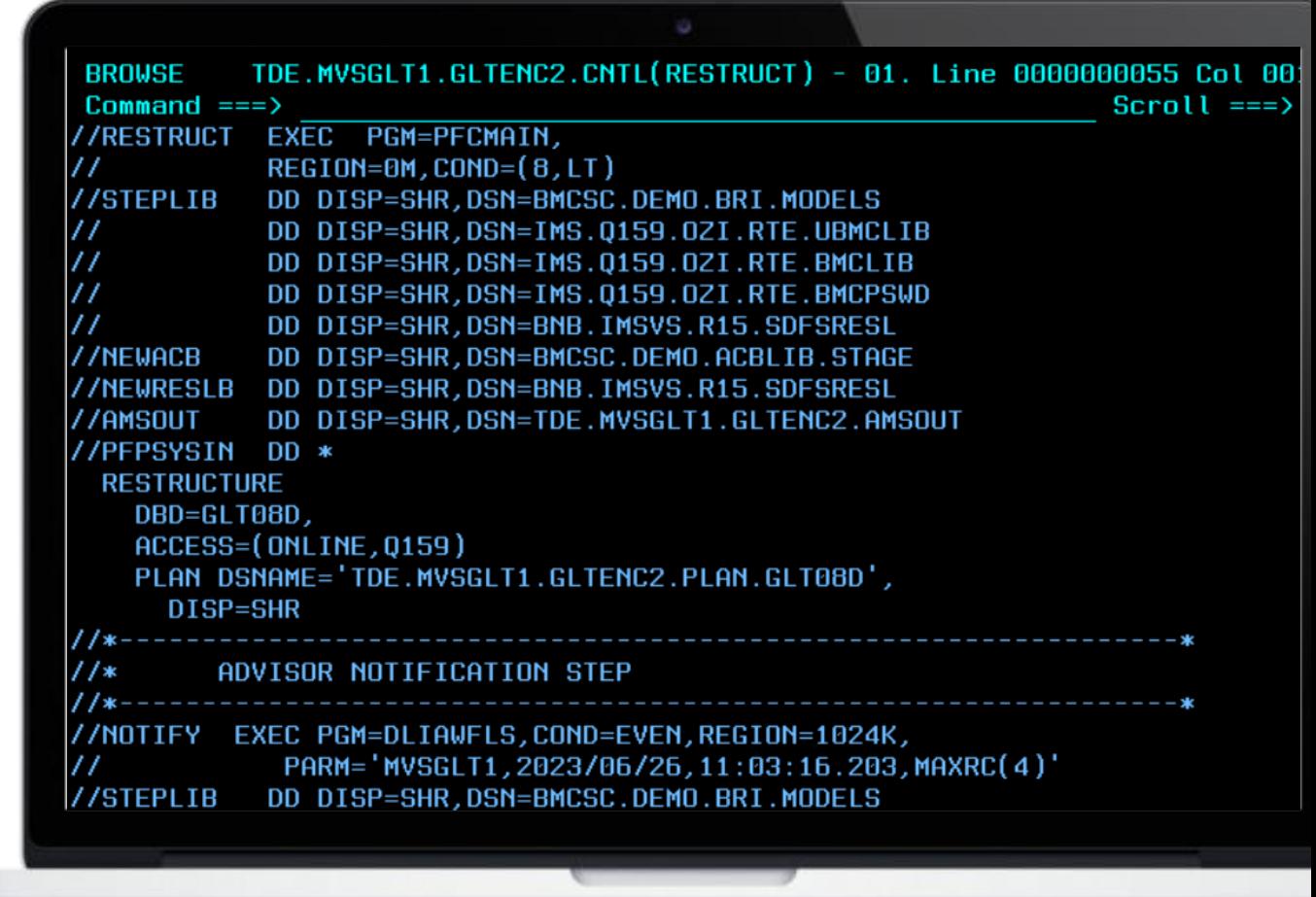

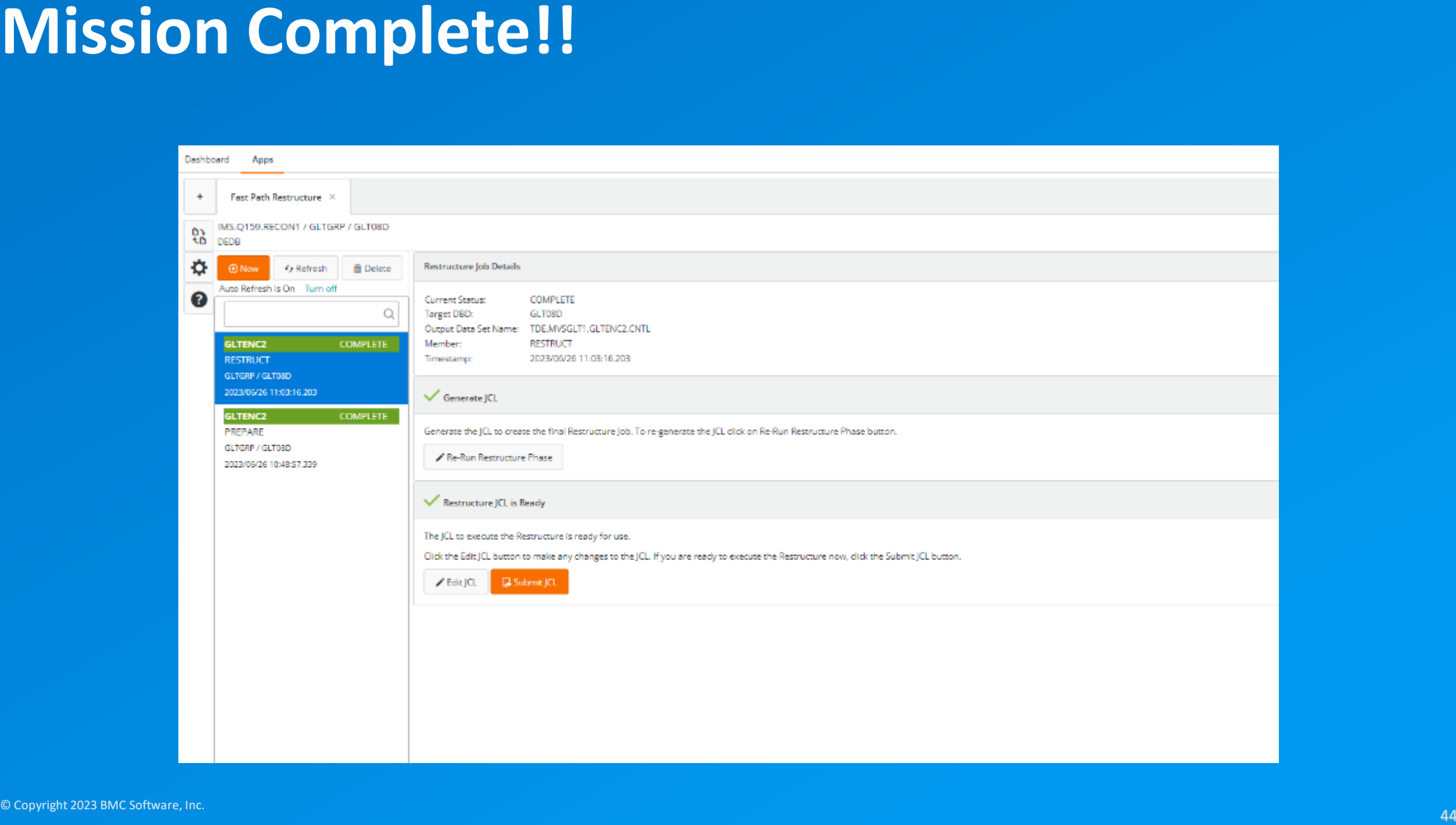

### **Summary**

- **Encrypt your IMS databases with z/OS data set encryption (VSAM or OSAM)**
- **Transparent to your applications**
- **Provides an additional layer of security to data at-rest and in-flight**
- **Graphical interfaces make it easier to implement and track progress with guided workflows**

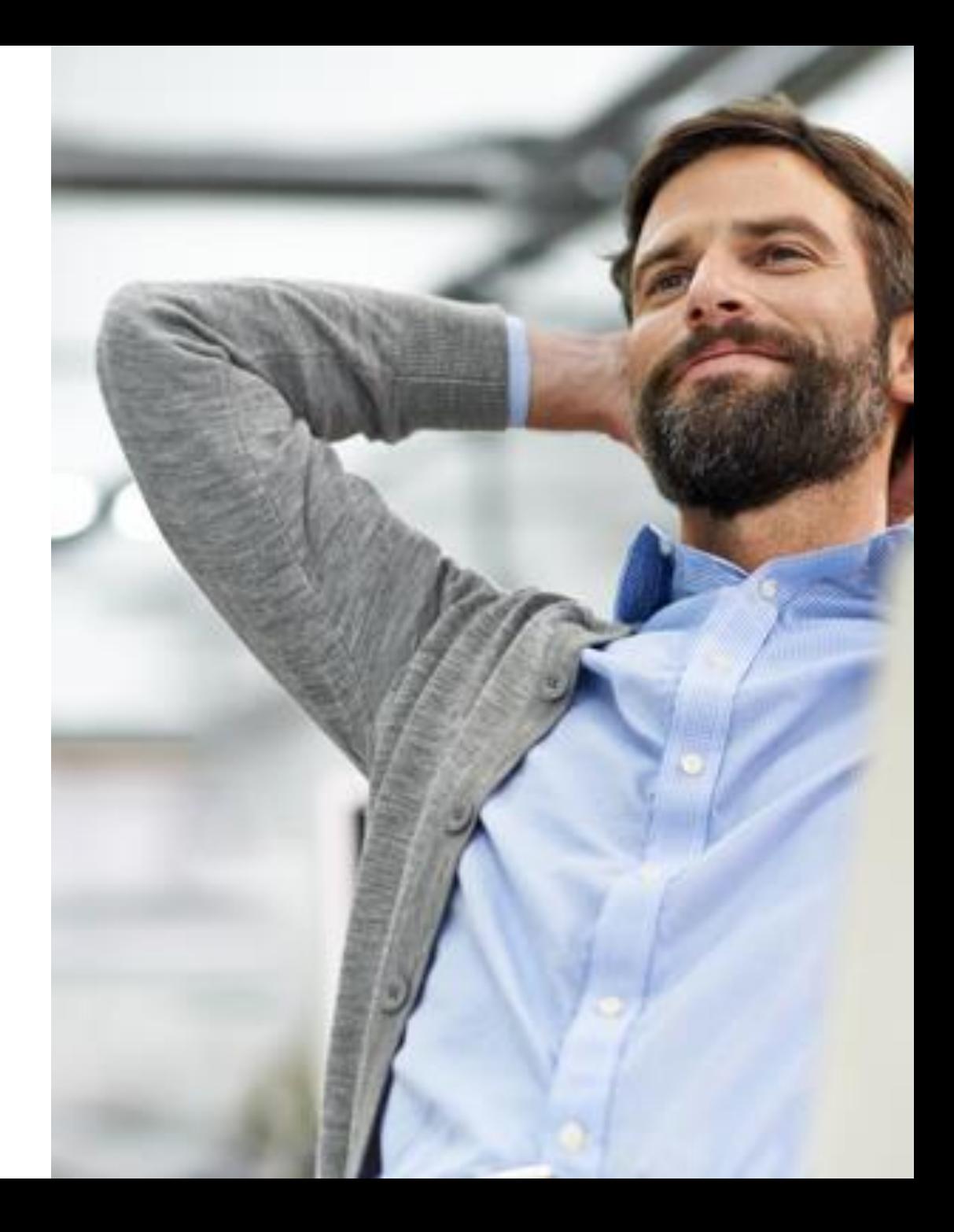

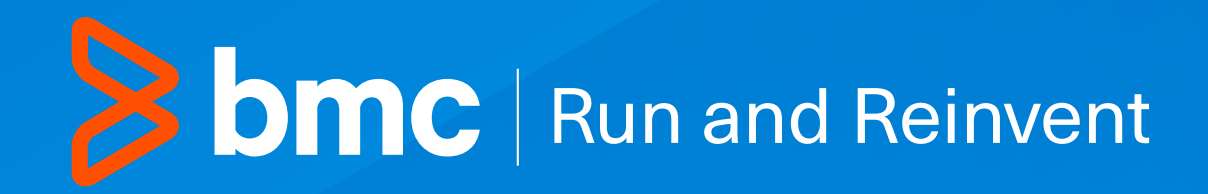